## L'efficacité énergétique des procédés industriels

#### Par X. Chavanne Physicien/Ing. Recherche Univ. D. Diderot & Institut de Physique du Globe de Paris

# L'efficacité énergétique

- **Définition d'un indicateur. Systèmes industriels. Exemples**
- -Indicateur pratique : taux de consommations directes
- -Indicateur plus complet : taux de consommations d'énergie primaire

#### **Des données brutes à l'indicateur pour un système complexe. Formalisme et résolution pratique**

- Cas de la fabrication d'un téléphone
- Cas de la production d'agroethanol

# L'efficacité énergétique

- **Définition d'un indicateur. Systèmes industriels. Exemples**
- -Indicateur pratique : taux de consommations directes
- -Indicateur plus complet : taux de consommations d'énergie primaire

#### **Des données brutes à l'indicateur pour un système complexe. Formalisme et résolution pratique**

- Cas de la fabrication d'un téléphone
- Cas de la production d'agroethanol

# Historique : la machine à vapeur

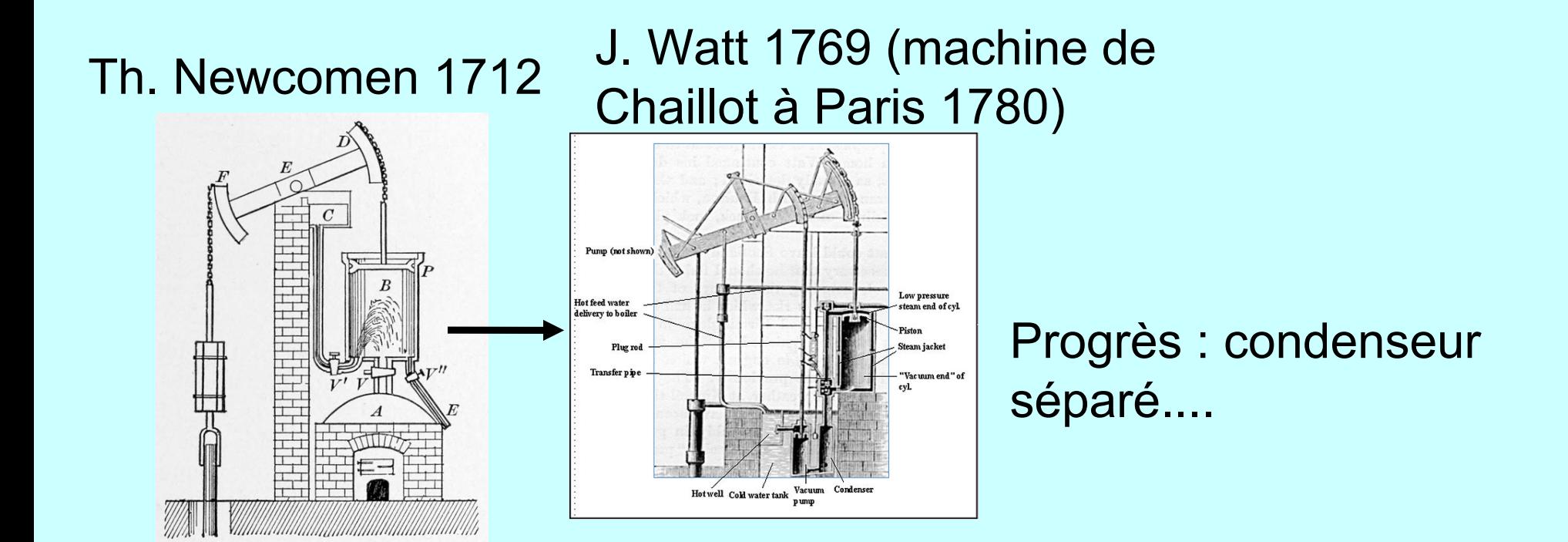

#### **Comment mesurer l'efficacité ?**

# Historique : la machine à vapeur **Flux sur une durée (an, mois, cycle...) :**

Th. Newcomen 1712 J. Watt 1769

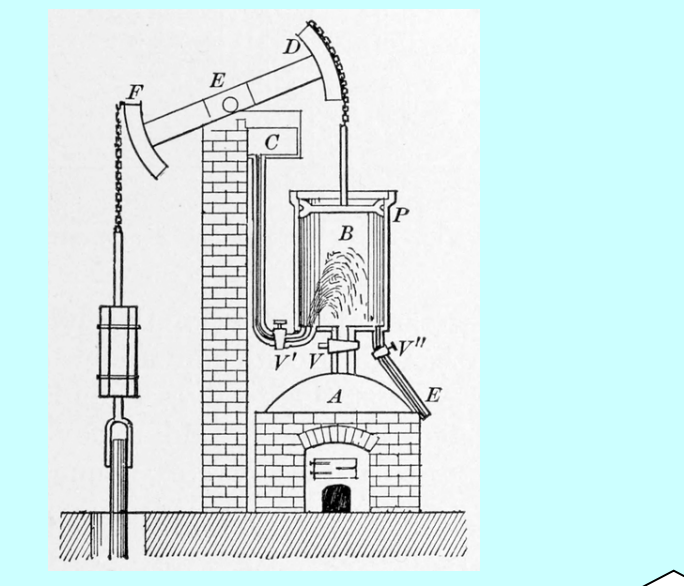

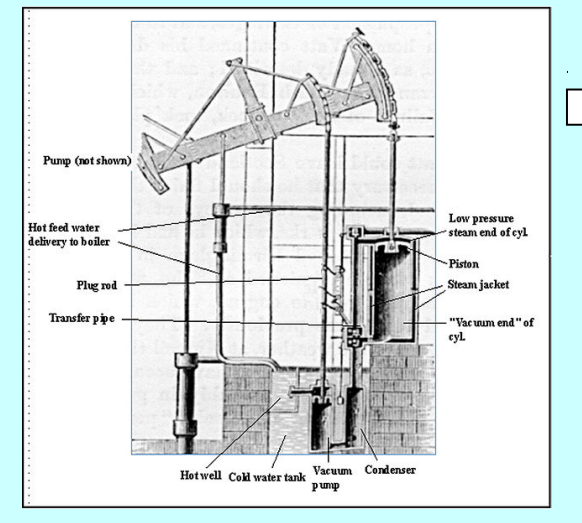

 $\Box$  F<sub>sortie</sub> : travail de pompage eau en m $_{\sf w}^{-3}$ d'eau par m<sub>h</sub> de haut

**Production/sortie**

 $E_{\text{D}}$ : kg ou kcal<sub>pci</sub> (calorimètre) de charbon

#### **Consommation directe**

## Historique : la machine à vapeur **Flux sur une durée (an, mois, cycles...) :**

#### Th. Newcomen 1712 J. Watt 1769

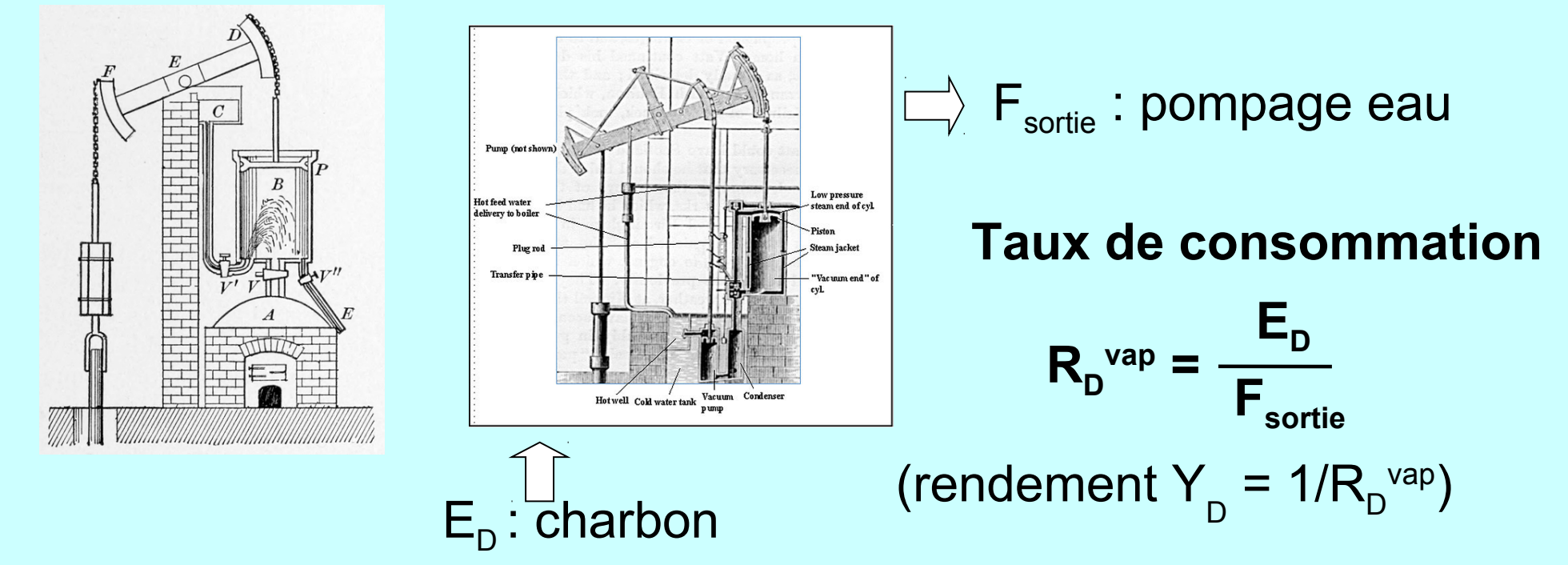

#### **J. Watt : taux de consommation R<sub>D</sub><sup>vap</sup> 4 fois moindre !**

Source : rapport Académie des Sciences sur machine de Chaillot 1783 (d'après J. Payen 1965).

## La machine à vapeur : les données

#### **RÉFLEXIONS**

SUR LA

#### PHISSANCE MOTRICE

DU FEU  $\mathbf{r}$ 

#### **SUR LES MACHINES**

 $\mathcal{L}$ 

PROPRES A DÉVELOPPER CETTE PUISSANCE.

#### PAR S. CARNOT.

ANCIEN ÉLÈVE DE L'ÉCOLE POLYTECHNIQUE.

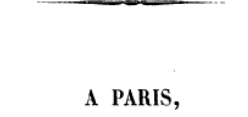

#### CHEZ BACHELIER, LIBRAIRE, OUAI DES AUGUSTINS, Nº. 55.

1824

Voilà la puissance motrice d'un kilogramme de charbon. Pour comparer ce résultat théorique avec les résultats d'expérience. examinons combien un kilogramme de charbon développe réellement de puissance motrice dans les meilleures machines à feu connues.

Les machines qui ont présenté jusqu'ici les résultats les plus avantageux sont les grandes machines à deux cylindres employées à l'épuisement des mines d'étain et de cuivre de Cornwall. Voici les meilleurs produits qu'elles aient jamais fournis.

65 millions de livres d'eau ont été élevées d'un pied anglais par boisseau de charbon brûlé (le boisseau pèse 88 livres). Cet effet équivaut à élever, par kilogramme de charbon, 195 mètres cubes d'eau à un mètre de hauteur, à produire par conséquent 195 unités de puissance motrice par kilogramme de charbon brûlé (').

195 unités ne sont que le vingtième de 3920, maximum théorique : par conséquent  $\frac{1}{20}$  seulement de la puissance motrice du combustible a été utilisé.

Nous avons cependant choisi notre exemple parmi les meilleures machines à vapeur connues.

(1) Le résultat que nous rapportons ici a été fourni par une machine dont le grand cylindre a pour dimensions 45 pouces de diamètre et 7 pieds de course; elle est employée à l'épuisement d'une des mines de Cornwall, nommée Wheal Abraham. Ce résultat doit être considéré en quelque sorte comme une exception, car il n'a été que momentané et ne s'est soutenu que pendant un seul mois. Le produit de 30 millions de livres, élevées de 1 pied anglais par boisseau de charbon de 88 livres, est regardé généralement comme un excellent résultat des machines à vapeur. Il est quelquefois atteint par les machines du système de Watt, mais bien rarement dépassé. Ce dernier produit revient, en mesures françaises, à 104 000 kilogrammes élevés à 1 mètre de hauteur par kilogramme de charbon brûlé.

D'après ce que l'on entend ordinairement par force d'un cheval, dans l'évaluation des effets des machines à vapeur, une machine de 10 chevaux doit élever par seconde  $10 \times 75$  kilogrammes, ou 750 kilogrammes, à 1 mètre de hauteur, ou bien, par heure,  $750 \times 3600 = 2700000$  kilogrammes à 1 mètre. Si nous supposons que chaque kilogramme de charbon élève à cette hauteur 104000 kilogrammes, il faudra, pour connaître le charbon brûlé en une heure par notre machine de 10 chevaux, diviser 2700000 par 104000, ce qui donne  $\frac{2700}{100}$  = 26 kilogrammes. Or il est bien rare de voir une machine de 10 chevaux

consommer moins de 26 kilogrammes de charbon par heure.

#### SUR LA PUISSANCE MOTRICE DU FEU.

65

La plupart des autres leur sont bien inférieures. L'ancienne machine de Chaillot, par exemple, élève 20 mètres cubes d'eau à 33 mètres pour 30 kilogrammes de charbon brûlé, ce qui revient à 22 unités de puissance motrice par kilogramme, résultat neuf fois moindre que celui cité ci-dessus, et cent quatre-vingts fois moindre que le maximum théorique.

On ne doit pas se flatter de mettre jamais à profit, dans la pratique, toute la puissance motrice des combustibles. Les tentatives que l'on ferait pour approcher de ce résultat seraient même plus nuisibles qu'utiles, si elles faisaient négliger d'autres considérations importantes. L'économie du combustible n'est qu'une des conditions à remplir par les machines à feu; dans beaucoup de circonstances, elle n'est que secondaire : elle doit souvent céder le pas à la sureté, à la solidité, à la durée de la machine, au peu de place qu'il faut lui faire occuper, au peu de frais de son établissement, etc. Savoir apprécier, dans chaque cas, à leur juste valeur, les considérations de convenance et d'économie qui peuvent se présenter; savoir discerner les plus importantes de celles qui sont seulement accessoires, les balancer toutes convenablement entre elles, afin de parvenir, par les moyens les plus faciles, au meilleur résultat, tel doit être le principal talent de l'homme appelé à diriger, à coordonner entre eux les travaux de ses semblables, à les faire concourir vers un but utile de quelque genre qu'il soit.

#### 1 kg de charbon =  $7000$  kcal =  $29.3$  MJ<sub>PCI</sub>

## La machine à vapeur : les données

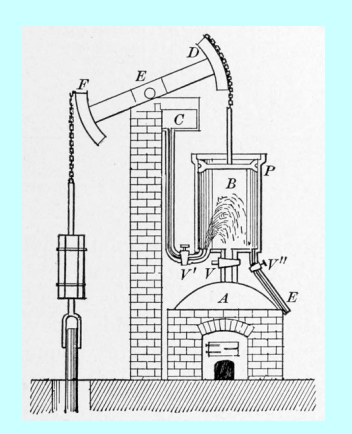

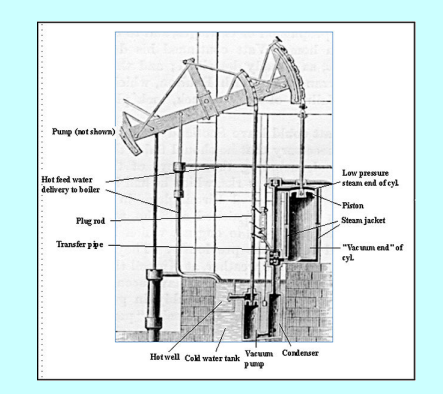

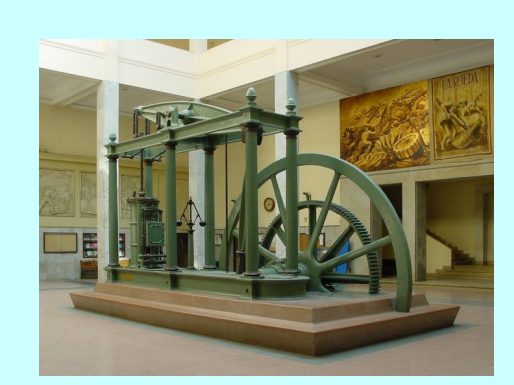

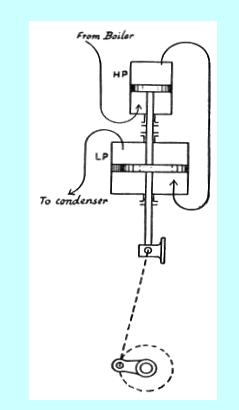

Newcomen 1712 :  $R_{D}$  = 180 g.(m<sub>w</sub> <sup>3</sup>.m<sub>h</sub>)<sup>-1</sup> R<sub>D</sub> = 45 g.(m<sub>w</sub> **Watt** 1769 : <sup>3</sup>.m<sub>h</sub>)<sup>-1</sup> R<sub>D</sub> = > 10 g.(m<sub>w</sub> **Watt** 1820 : <sup>3</sup>.m<sub>h</sub>)<sup>-1</sup> R<sub>D</sub> > 5 g.(m<sub>w</sub> **Woolf** 1820 :  $^3$ .m<sub>h</sub> $)^{-1}$ 

## La machine à vapeur : les données

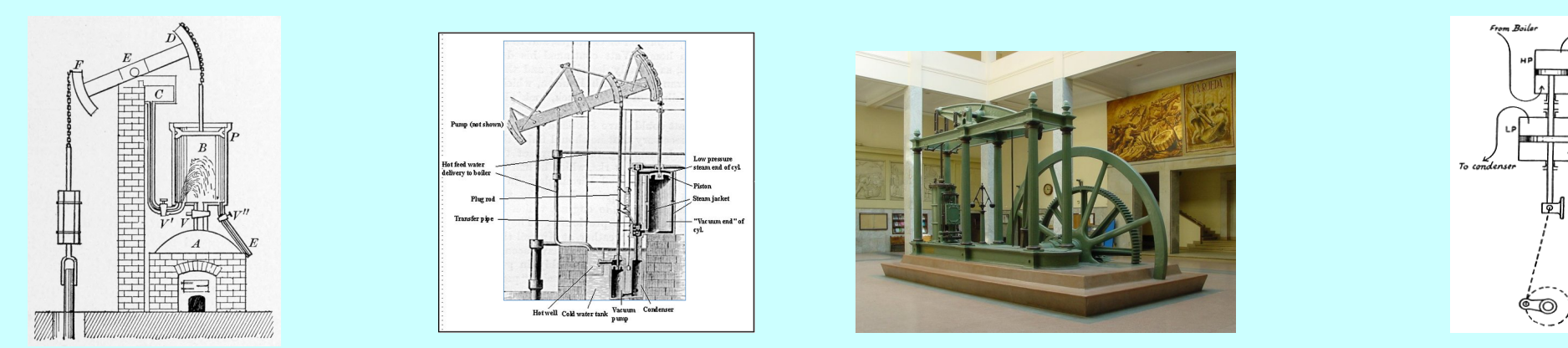

Newcomen 1712 :  $R_{D}$  = 180 g.(m<sub>w</sub> <sup>3</sup>.m<sub>h</sub>)<sup>-1</sup> R<sub>D</sub> = 45 g.(m<sub>w</sub>  $Y = 0.2 \%$ **Watt** 1769 :  $^3.$ m<sub>n</sub> $)^{-1}$  R<sub>D</sub> = > 10 g.(m<sub>w</sub>  $Y = 0.75\%$   $Y = 3.5\%$   $Y = 6.5\%$ **Watt** 1820 : <sup>3</sup>.m<sub>h</sub>)<sup>-1</sup> R<sub>D</sub> > 5 g.(m<sub>w</sub> **Woolf** 1820 :  $^3$ .m<sub>h</sub> $)^{-1}$ 

rendement en % Y = 1/(3,0  $R_{D}^{~\text{vap}})$ 

oct. 2013 **X. Chavanne - Eff. Energie** 9 m w  $^3$ .m $_{\sf h}$  = 9 800 J $_{\sf m}$  (équivalence chaleur travail) ; 1 g.(m $_{\sf w}^{\phantom{\dagger}}$ .m $_{\sf h}$ ) $^{\hbox{-1}}$  = 3,0 J $_{\sf th}$ .J $_{\sf m}$ -1

## La machine à vapeur : la théorie

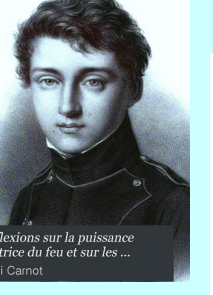

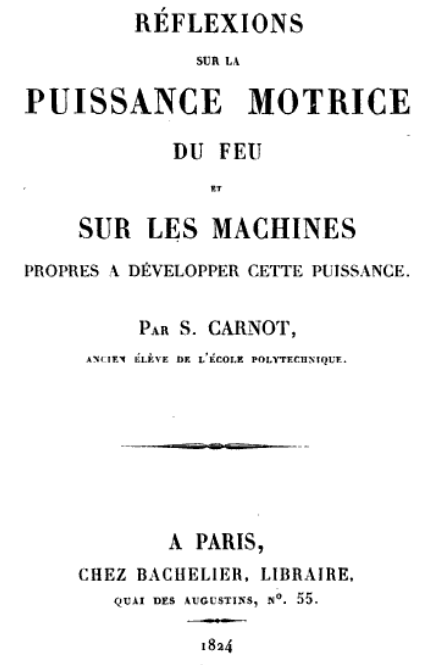

Rendement du cycle réversible d'un moteur ditherme :

 $Y = 1 - T_{1}/T_{+}$ 

Moteur idéal proposé par Carnot : **T+** = 1 000°C ou 1 273 K (combustion) **T-** = 0°C ou 273 K (glace)  $Y = 78.5 \%$  ou R<sub>D</sub> = 0.42 g.(m<sub>w</sub><sup>3</sup>.m<sub>h</sub>)<sup>-1</sup>

Machines de Newcomen et Watt :  $T_{+} \sim T_{\text{vap}}(1 \text{ bar})$ = 100 °C + pertes + cycle irréversible = rendement mauvais à très mauvais.

Machine de Woolf :  $T_{+} \sim T_{\text{vap}}(3 \text{ bars})$ = 135 °C + pertes + cycle irréversible = rendement restant mauvais.

## La machine à vapeur : progrès et limite

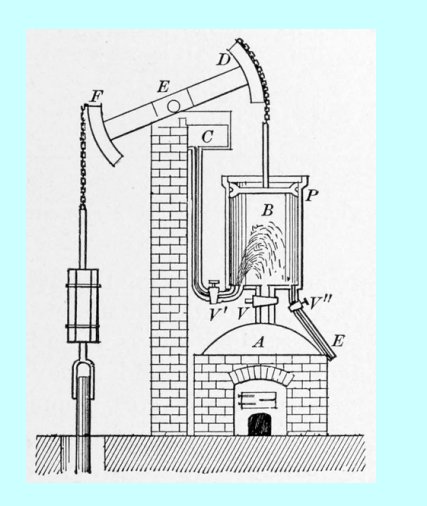

Th. Newcomen 1712

 $Y = 0,2$  % net/PCI  $T_* \sim 100^{\circ}$ C / T<sub>-</sub> = 20 $^{\circ}$ C

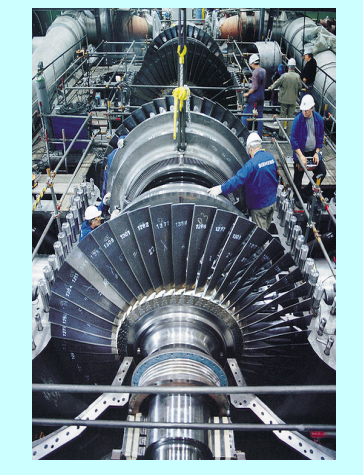

Centrale électrique au charbon en 2000 :  $Y = 47\%$  net/PCI  $T_* = 580^{\circ}$ C / T = 10 $^{\circ}$ C

Progrès depuis Newcomen 1712 : facteur 250 !

Progrès futurs : < 20% ou facteur 1,2 (augmenter  $\mathsf{T}_+$  vers 800°C, P vers 400 bars)

## La machine à vapeur : les contraintes d'un système industriel

65.

**RÉFLEXIONS** SUR LA PUISSANCE MOTRICE

DU FEU

#### **SUR LES MACHINES**

PROPRES A DÉVELOPPER CETTE PUISSANCE.

#### PAR S. CARNOT,

ANCIEN ÉLÈVE DE L'ÉCOLE POLYTECHNIQUE.

A PARIS. CHEZ BACHELIER, LIBRAIRE, QUAI DES AUGUSTINS, Nº. 55 1824

SUR LA PHISSANCE MOTRICE DE FEIL.

La plupart des autres leur sont bien inférieures. L'ancienne machine de Chaillot, par exemple, élève 20 mètres cubes d'eau à 33 mètres pour 30 kilogrammes de charbon brûlé, ce qui revient à 22 unités de puissance motrice par kilogramme, résultat neuf fois moindre que celui cité ci-dessus, et cent quatre-vingts fois moindre que le maximum théorique.

On ne doit pas se flatter de mettre jamais à profit, dans la pratique, toute la puissance motrice des combustibles. Les tentatives que l'on ferait pour approcher de ce résultat seraient même plus nuisibles qu'utiles, si elles faisaient négliger d'autres considérations importantes. L'économie du combustible n'est qu'une des conditions à remplir par les machines à feu ; dans beaucoup de circonstances, elle n'est que secondaire : elle doit souvent céder le pas à la sureté, à la solidité, à la durée de la machine, au peu de place qu'il faut lui faire occuper, au peu de frais de son établissement, etc. Savoir apprécier, dans chaque cas, à leur juste valeur, les considérations de convenance et d'économie qui peuvent se présenter; savoir discerner les plus importantes de celles qui sont seulement accessoires, les balancer toutes convenablement entre elles, afin de parvenir, par les moyens les plus faciles, au meilleur résultat, tel doit être le principal talent de l'homme appelé à diriger, à coordonner entre eux les travaux de ses semblables, à les faire concourir vers un but utile de quelque genre qu'il soit.

S. Carnot : attention aux contraintes d'économie et de sécurité !

Investissement : taux de consommation d'acier, ou nombre de kg d'acier par m $^3$  d'eau et m<sub>h</sub> de haut.

# Contraintes d'un système industriel

Contraintes imposées à la filière et à son efficacité

- Procédés au moins en pilote industriel (extrapolable).
- Minimum de rentabilité économique : fiabilité, productivités, amortissement des équipements sur leur durée de vie...
- Qualité des produits pour le consommateur.
- Contrôle des pollutions (neutralisation de DBO, CO et NH<sub>3</sub> par oxydation, NOx par réduction, désulfuration, piégeages...). N.B. : polluants en faible concentration > consommations faibles.
- Sécurité et sûreté (procédures, enceintes supplémentaires...).

## Exploitation charbonnière

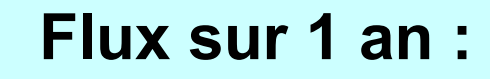

Fentrée : charbon brut

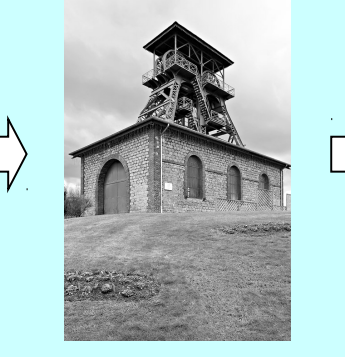

**Production**  $\backslash$  F<sub>sortie</sub> : charbon trié t<sub>charbon</sub> ou J<sub>PCI</sub>

Consommation directe  $[□E_{D}$  : travail pour pomper eau et monter charbon en t.m $_{\textrm{\tiny{h}}}$  (J $_{\textrm{\tiny{meca}}}$  ou J $_{\textrm{\tiny{e}}})$ 

Taux de consommation 
$$
R_p^{\text{mine}} = \frac{E_p}{F_{\text{sortie}}}
$$

## Bassin houiller de la Loire en 1927

(mines souterraines de charbon dans et près de St Etienne)

#### **Flux en 1927 :**

 $F_{in}$ : env. 4 Mt de charbon brut extrait

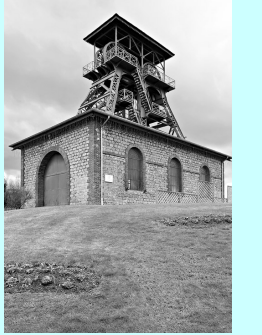

#### **Production**

 $\Rightarrow$   $\mathsf{F}_{\mathsf{out}}$  : vente de 3,3 Mt charbon,  $0,55$  Mt coke... ou 110 000  $\text{TU}_{\text{PCS}}$ 

#### **Consommation directe**

 $E_{\text{D}}$  : 360 TJ<sub>e</sub> pour soulever 6,5 t eau et charbon par t brut sur 800 m + machines

$$
\mathbf{R}_{\mathrm{D}}^{\mathrm{mine}}=0,0033\;\mathbf{J}_{\mathrm{e}}^{\mathrm{}}\cdot\mathbf{J}_{\mathrm{PCS}}^{\mathrm{-1}}
$$

Source : bassin houiller de la Loire en 1927 (article de 1930).

## Usine d'ammoniac NH<sub>3</sub>

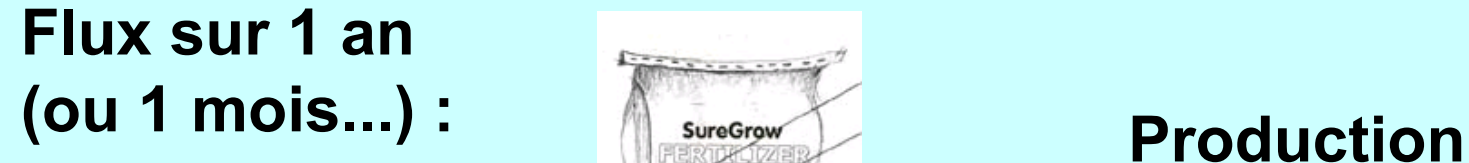

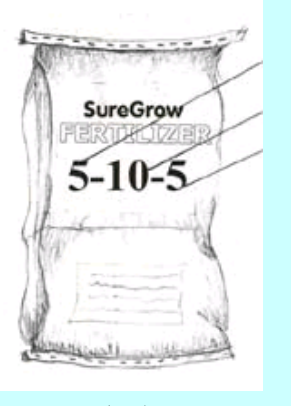

 $\mathsf{F}_{\mathsf{sortie}}$  : ammoniac (engrais) en t<sub>NH3</sub>

**Consommation directe**  $\left[\int\limits_0^{\infty} \mathsf{E}_D$  : gaz (charbon ou fioul lourd) en J<sub>PCI</sub> ou élec. en J<sub>e</sub>

$$
\text{Taux de consommation } R_{\text{D}}^{\text{NH3}} = \frac{E_{\text{D}}}{F_{\text{sortie}}} \quad \text{en } \text{GJ}_{\text{PCl}} \cdot t_{\text{N(NH3)}}^{-1}
$$

#### Progrès sur taux R<sub>D</sub> NH3 ?

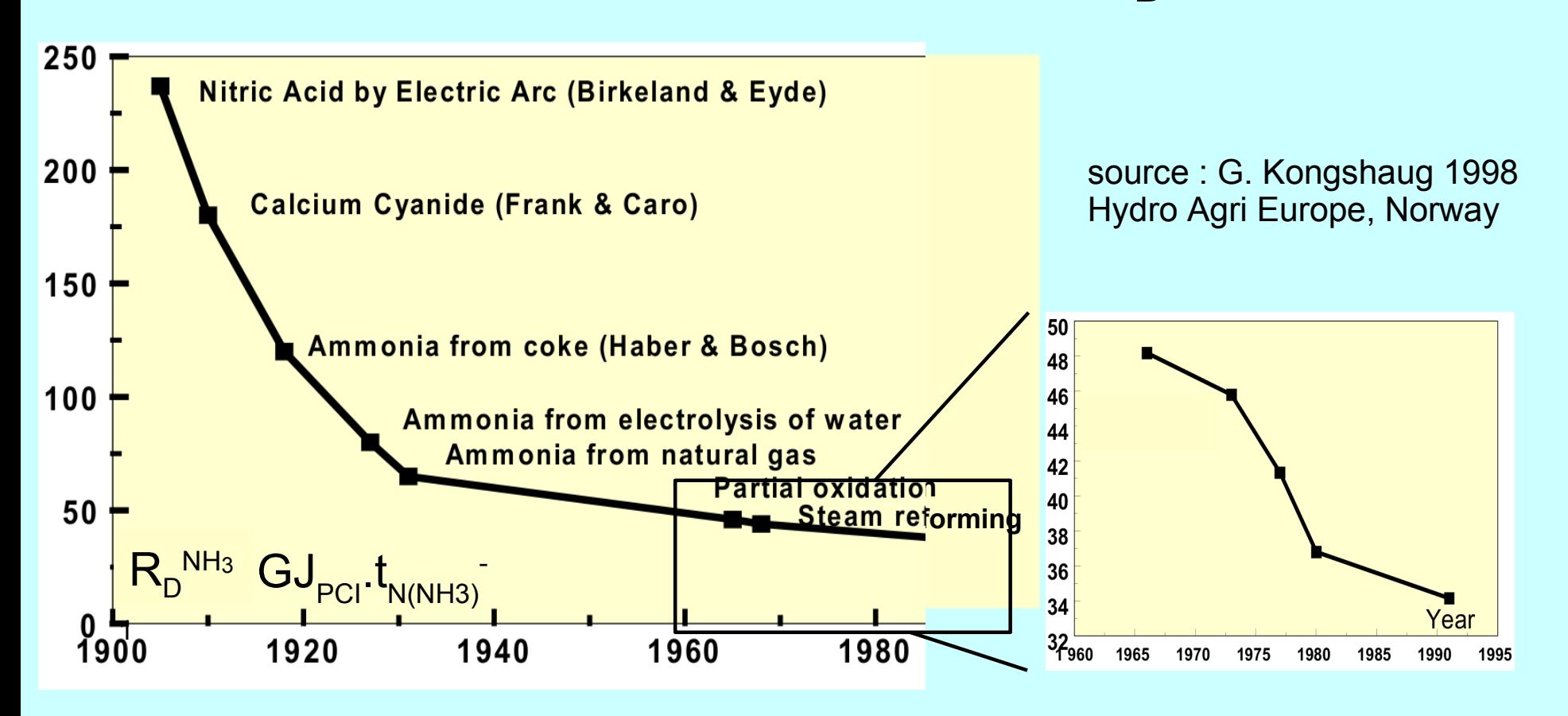

Usine récente :  $33 \text{ GJ}_{\text{PCI}}$ t<sub>N(NH3)</sub><sup>-1</sup> (EFMA 2000).

Limite thermochimie/cinétique CH<sub>4</sub> --> NH<sub>3</sub> : 25,5 GJ<sub>PCI</sub>.t<sub>N(NH3)</sub><sup>-1</sup>.

oct. 2013 **X. Chavanne - Eff. Energie** 17 (NB : autre unité en J<sub>PCS</sub> t<sub>NH3</sub><sup>-1</sup>. CH<sub>4</sub> : 1 J<sub>PCI</sub> = 1,1 J<sub>PCS</sub>. NH<sub>3</sub> : 1 t<sub>NH3</sub> = 0,822 t<sub>N(NH3)</sub>)

## Industrie pétrolière

#### **Flux sur 1 an... :**

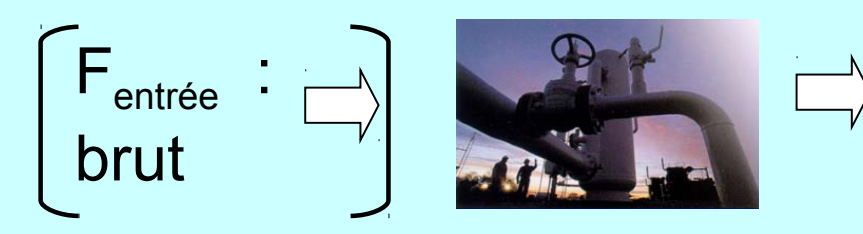

#### **Production**

F<sub>sortie</sub> : produits pétroliers au consommateur en litre, t ou J

**Consommation directe**  $\left[\int E_{D} \right]$ : diesel pour générateurs sur champs, gaz ou diesel pour oléoducs, fioul pour tankers, combustibles pour raffineries...

$$
\text{Taux de consommation R}_{\text{D}}^{\text{oil}} = \frac{\mathbf{E}_{\text{D}}}{\mathbf{F}_{\text{sortie}}} \qquad \text{(ou} \quad \frac{\mathbf{E}_{\text{D}}}{\mathbf{F}_{\text{entrée}}}
$$

( + taux de consommation acier,...  $R_{\text{aci}}^{\text{Tr}}$  en  $t_{\text{aci}}^{\text{}}.J^{-1}$ )

## Transport marchandise

**Flux sur 1 an (ou 1 trajet ...) : Production**

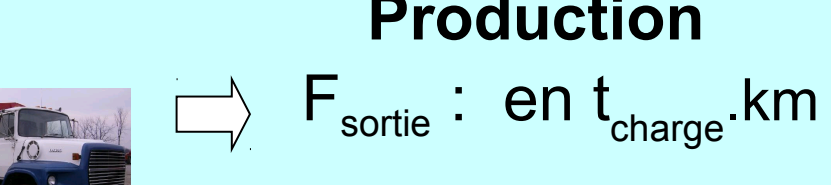

**Consommation directe**  $\bigcup$  E<sub>D</sub>: litre de diesel

**Taux de consommation R<sub>D</sub><sup>Tr</sup> = 
$$
\frac{E_D}{F_{\text{sortie}}}
$$
 en l ou MJ<sub>PCI</sub> (t<sub>ch</sub>.km)<sup>-1</sup>**

( + taux de consommation acier,...  $R_{\text{aci}}^{\text{Tr}}$  en t<sub>aci</sub>.(t<sub>ch</sub>.km)<sup>-1</sup>)

## Transport personne

**Flux sur 1 an (ou 1 trajet ...) : Production**

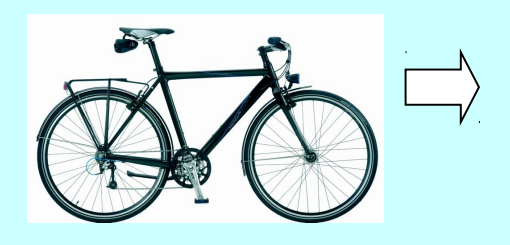

 $\Box \rightarrow \mathsf{F}_{\mathsf{sortie}}$ : en pers.km

**Consommation directe**  $\Box$  E<sub>D</sub>: énergie musculaire (S C<sub>x</sub>, v, masse totale,  $\Gamma_{\sf{roue}}...$ )

**Taux de consommation**  $R_{D}^{TrPers} =$  $E_{\text{D}}$ **Fsortie**

( + taux de consommation acier,...  $R_{\text{aci}}^{\text{Tr}}$  en t<sub>aci</sub>.(pers.km)<sup>-1</sup>)

# L'efficacité énergétique

- **Définition d'un indicateur. Systèmes industriels. Exemples**
- -Indicateur pratique : taux de consommations directes
- -Indicateur plus complet : taux de consommations d'énergie primaire

#### **Des données brutes à l'indicateur pour un système complexe. Formalisme et résolution pratique**

- Cas de la fabrication d'un téléphone
- Cas de la production d'agroethanol

## Consommations directes  $E_{\rho}$

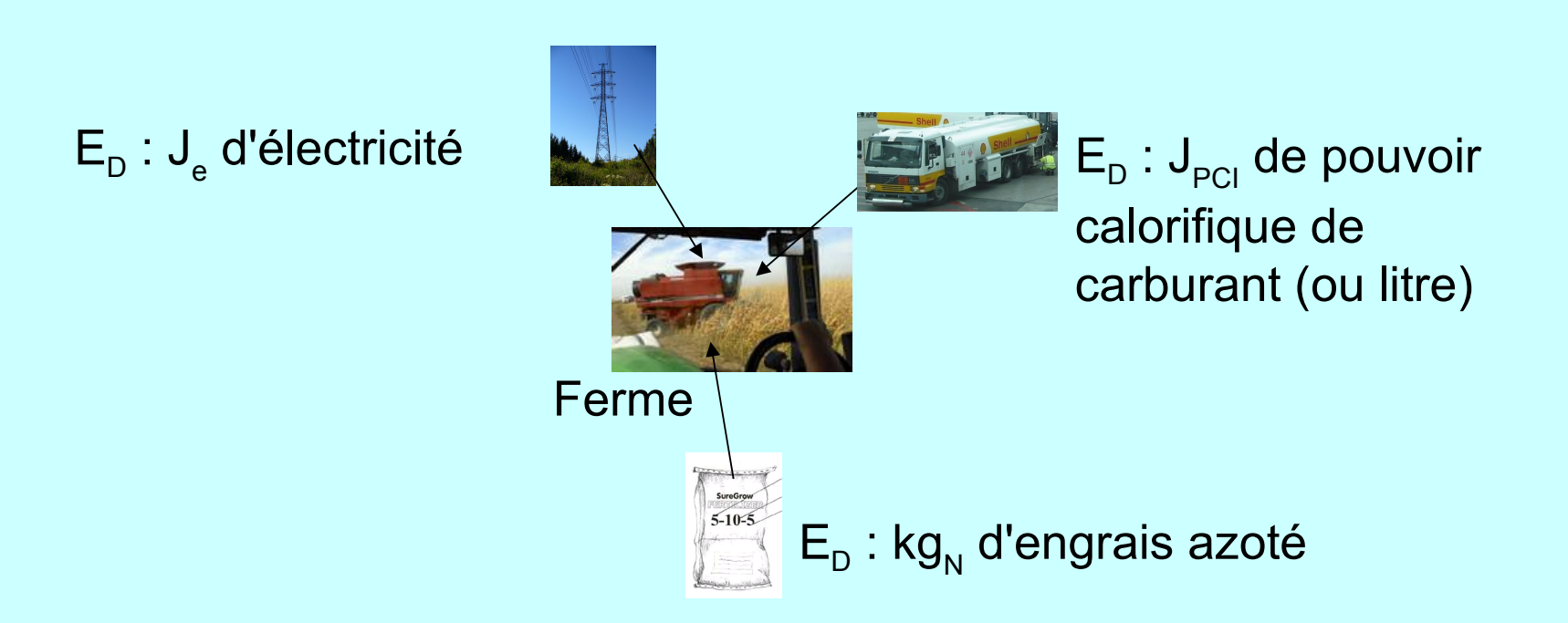

#### $E_{\text{D}}$  : non homogènes.

Et comparaison difficile avec d'autres filières (pétrole...)

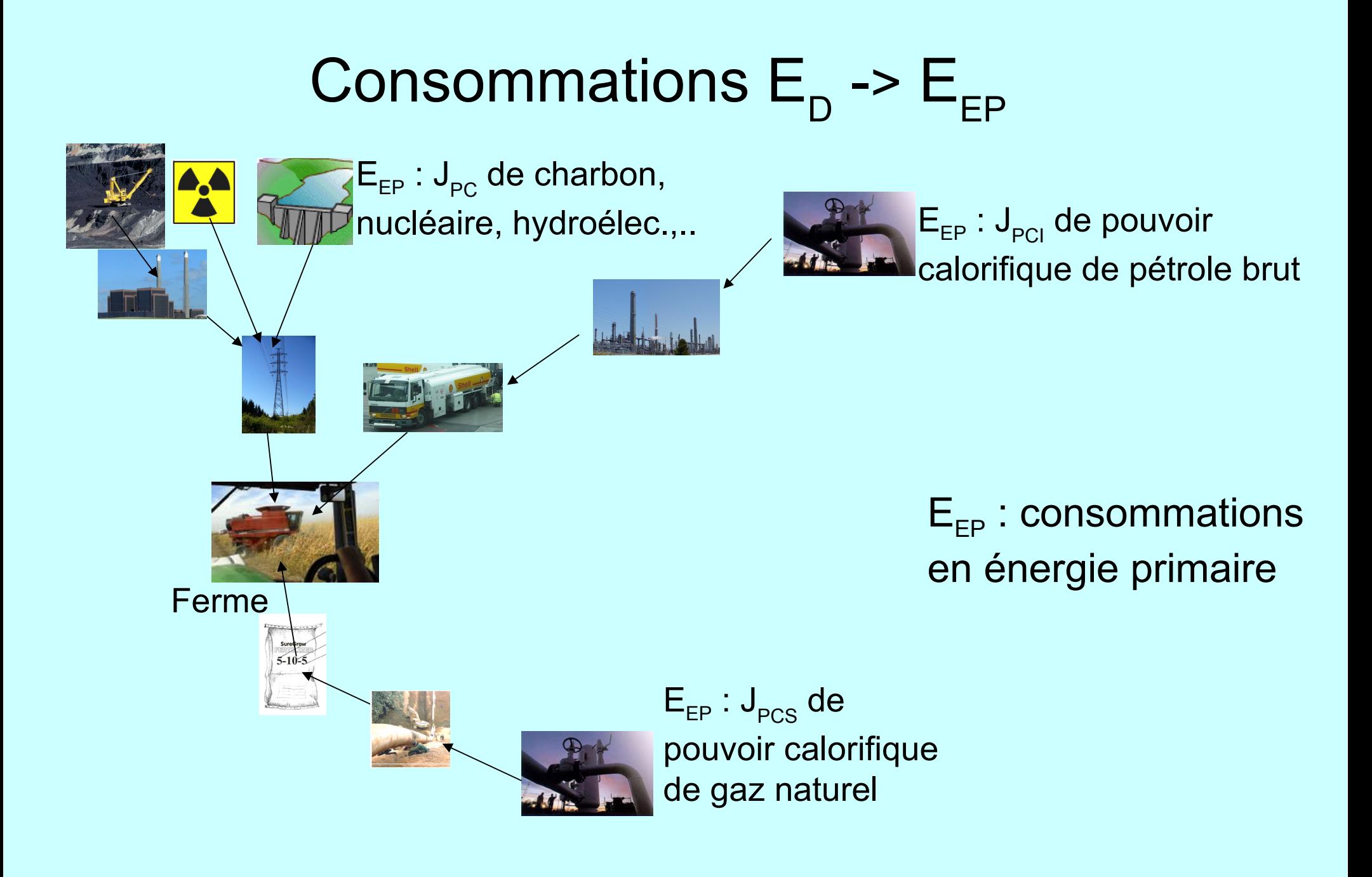

## Flux et taux d'un système

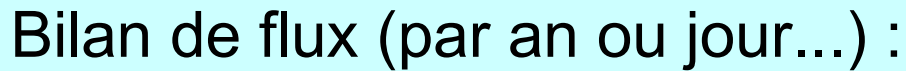

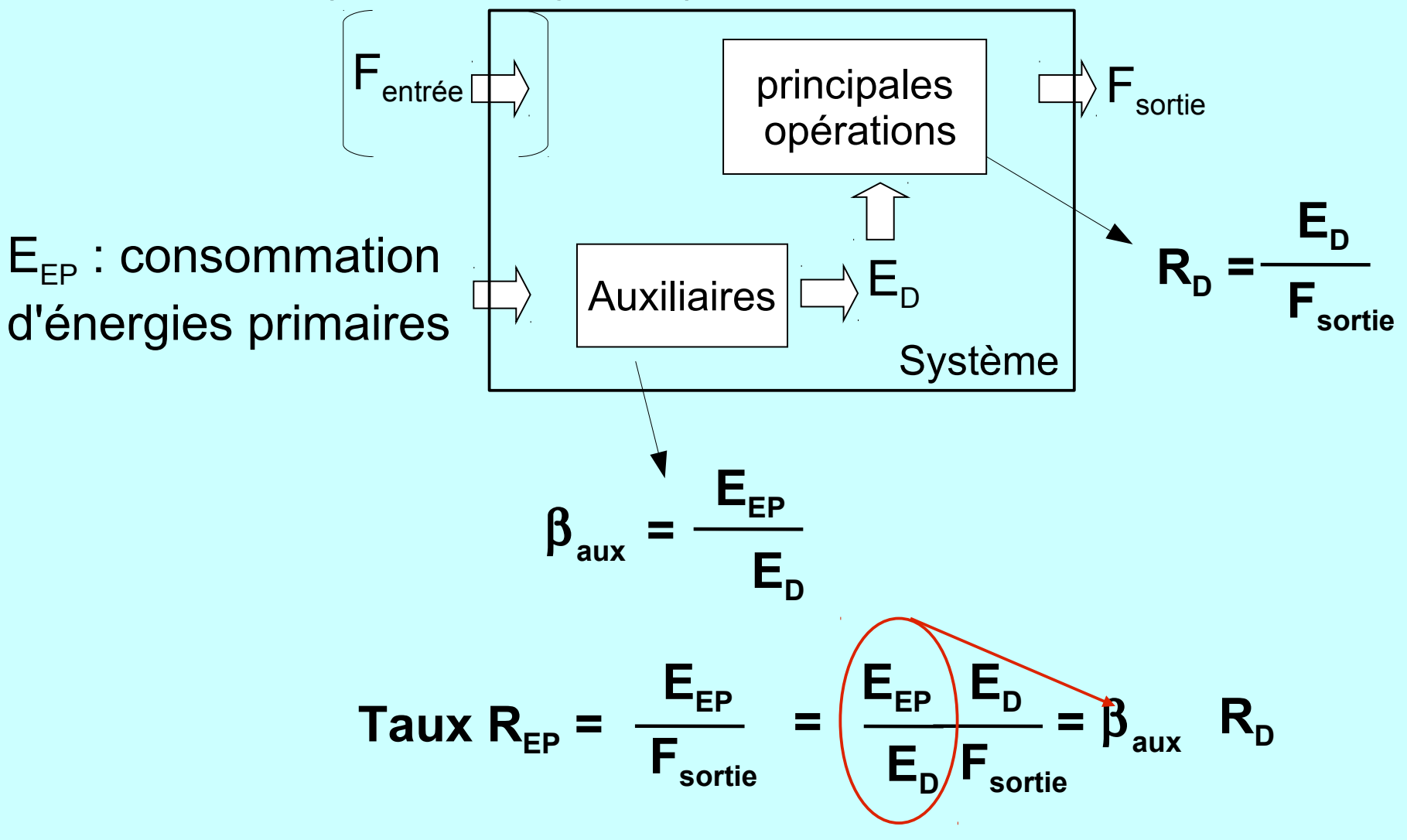

## Transport marchandise

**Flux sur 1 an (ou 1 trajet ...) :**

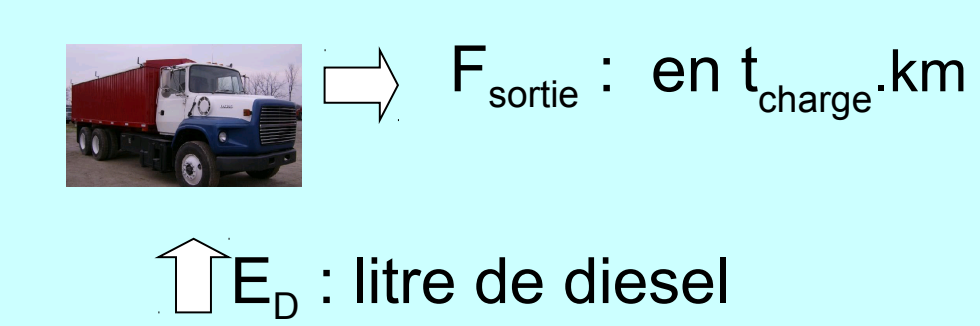

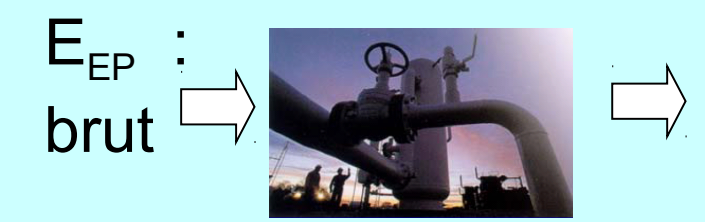

**Taux de consonmation** 
$$
R_{EP}^{Tr} = \frac{E_{EP}}{F_{sortie}}
$$
 en MJ<sub>tot</sub> (t<sub>ch</sub> km)<sup>-1</sup>

### Système machine à vapeur + mine

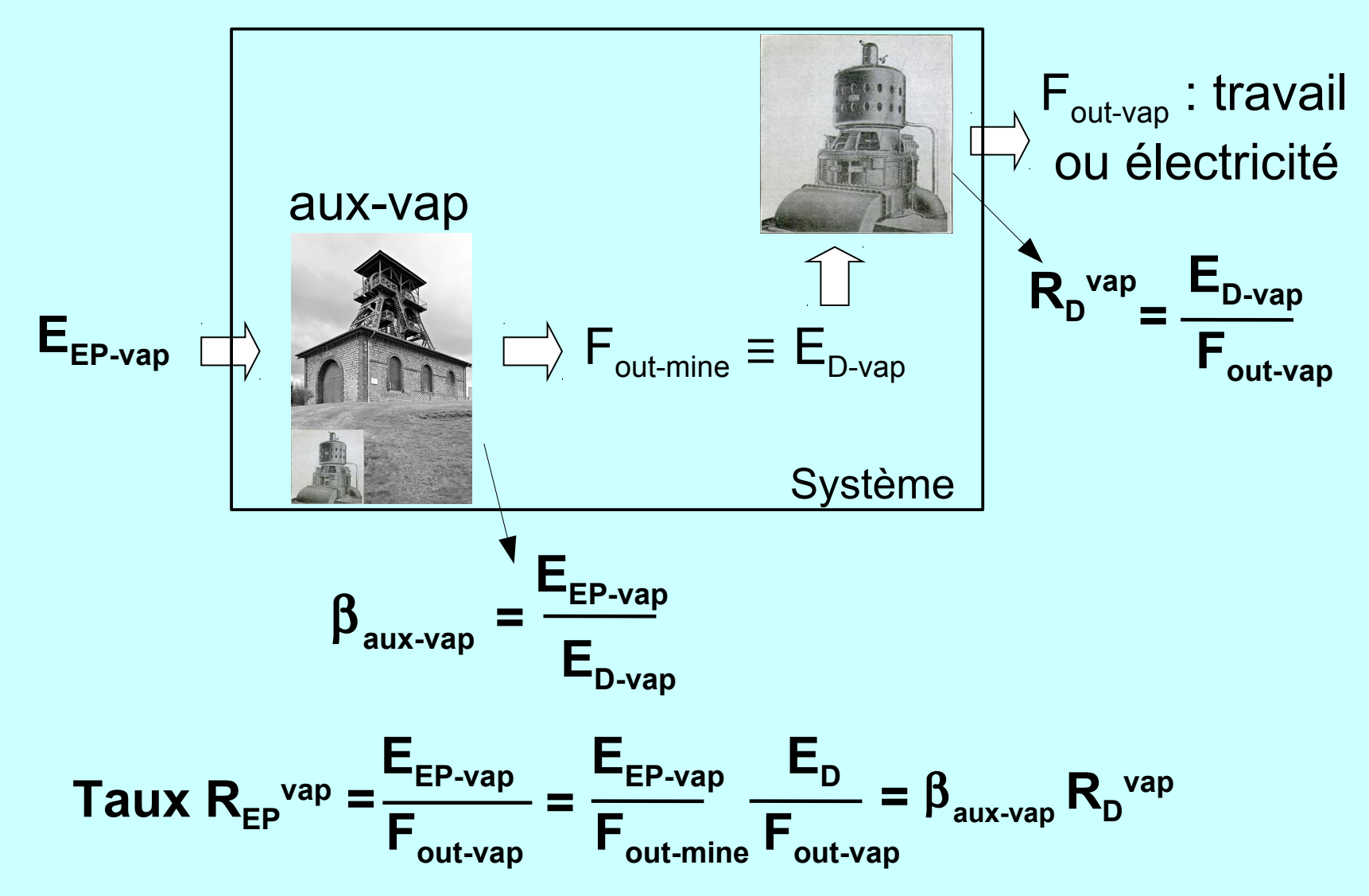

## Auxiliaire de la machine à vapeur

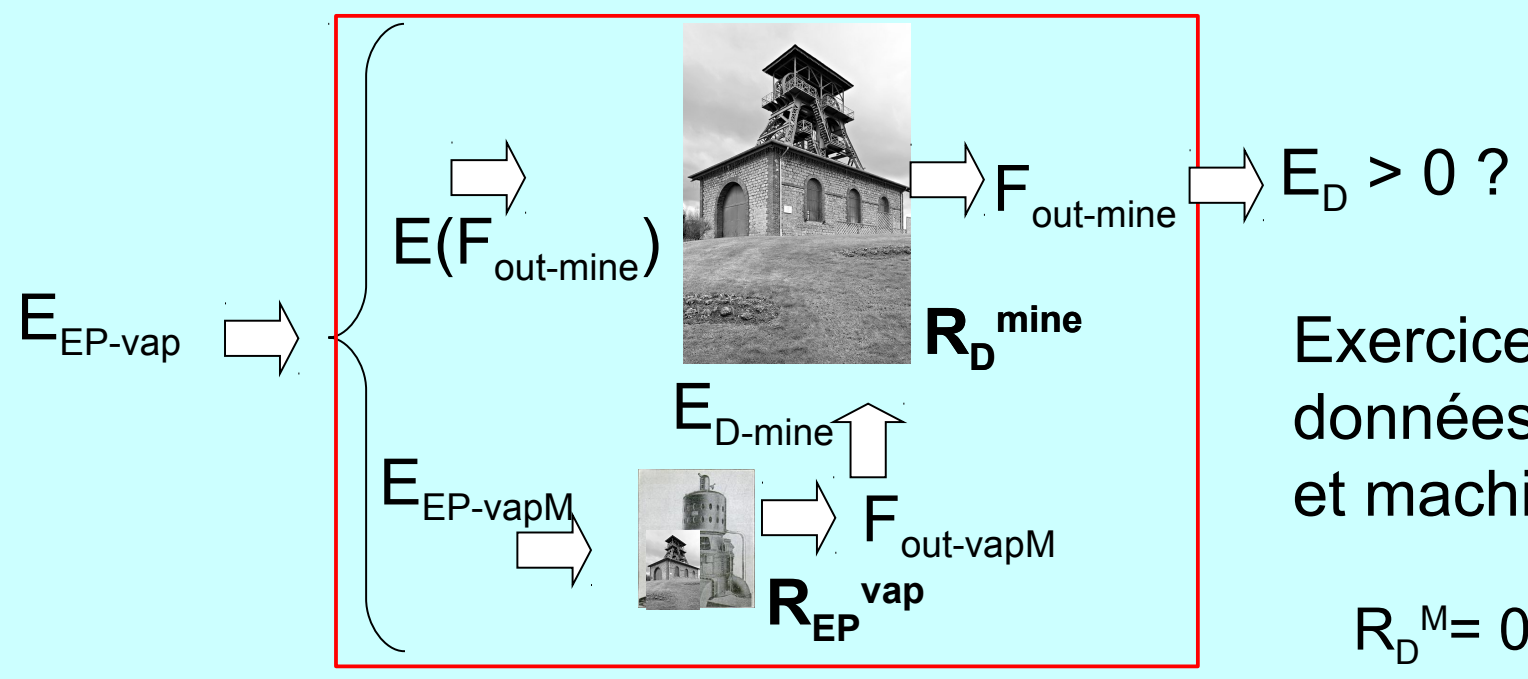

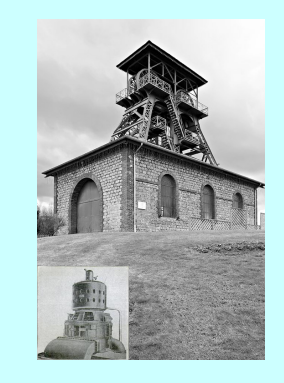

Exercice à faire avec données bassin de la Loire et machines à vapeur

$$
R_{D}^{\text{M}}=0,0033\ J_{e}.J_{PCS}^{\text{-1}}
$$

$$
\beta_{\text{aux}} = ? \quad F(R_{D}^{\text{mine}}, R_{D}^{\text{vap}})
$$
\n
$$
R\acute{e}p. \beta_{\text{aux-vap}} = \frac{1}{1 - R_{D}^{\text{mine}}} R_{D}^{\text{vap}}
$$

### Mine de charbon auto suffisante

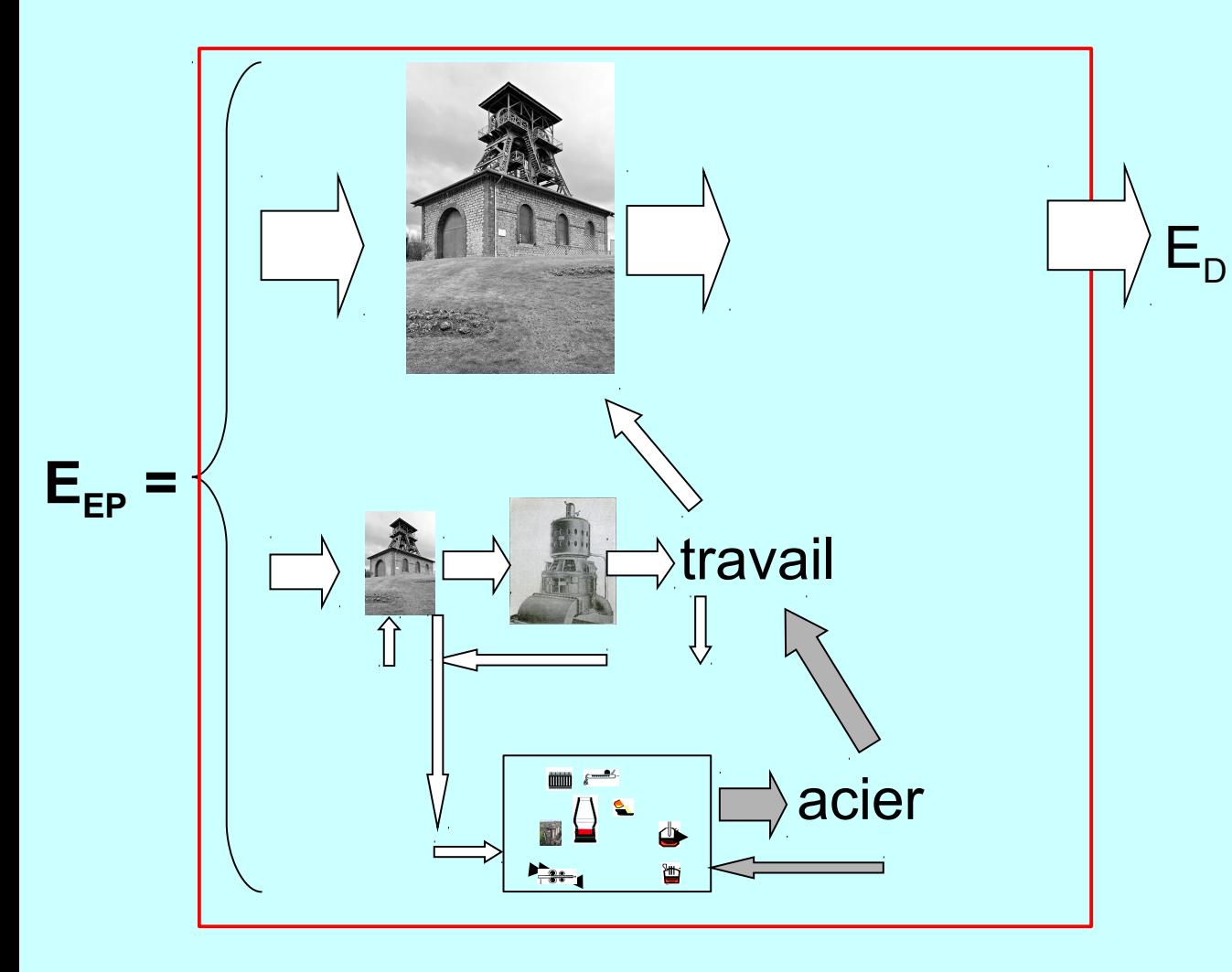

Système énergétique auto-suffisant ?

Cas du bassin de la Loire en 1927

Actuellement au niveau du monde: Pétrole + gaz.

# L'efficacité énergétique

- **Définition d'un indicateur. Systèmes industriels. Exemples**
- -Indicateur pratique : taux de consommations directes
- -Indicateur plus complet : taux de consommations d'énergie primaire

#### **Des données brutes à l'indicateur pour un système complexe. Formalisme et résolution pratique**

- Cas de la fabrication d'un téléphone
- Cas de la production d'agroethanol

Selon la norme ISO 14040 (management environnemental/ACV/Principe et cadre), la méthodologie se construit en 4 phases :

- 1- objectifs et champ de l'étude
- 2- **bilan matière énergie**
- 3- analyse des impacts
- 4- interprétation
- -Phase 2 = génie des procédés et des systèmes industriels.
- -Identifier et quantifier les flux de matière et d'énergie entrant et sortant des systèmes.
- -Les données utilisées (...) correspondent à l'*unité fonctionnelle* choisie (taux R).
- -La validation de ces bilans par conservation (matière, énergie).
- -L'existence d'erreurs est inhérente et doivent être estimées.
- -Bien décrire chaque système (nature du procédé, paramètres de fonctionnement...). Faire ce bilan soulève 2 remarques :
- nb important d'entrant et de sortants à prendre en compte. La collecte des données exige recherche biblio importante et des contacts avec les professionnels,
- insuffisance notoire des banques de données disponibles.

#### D'accord sur le principe. Mais en pratique ?

Energie de fabrication d'un téléphone IP (CISCO 7940G) à partir d'une base de données commerciale (cas d'étude E. Boulanger chez France-Télecom fin 2008).

Bilan de flux (par an, jour, heure...) :

 $\begin{array}{c} \mathsf{F}_{\mathsf{entr\acute{e}e}} \quad : \longrightarrow \ \mathsf{matier}\mathsf{e} \end{array}$ 

 $E_{EP}$ : consommations en énergie primaire

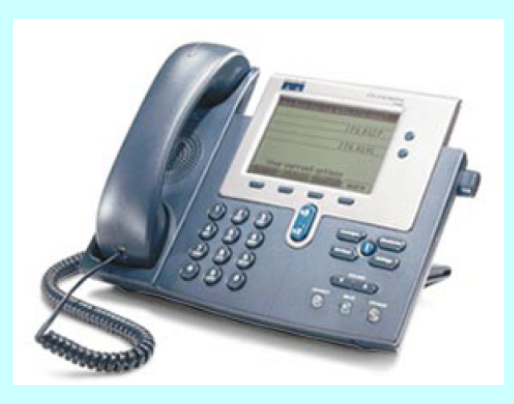

 $\overrightarrow{=}$   $\mathsf{F}_{\mathsf{sortie}}$  : nombre de téléphones

$$
D'où taux R_{EP}^{tél} = \frac{E_{EP}}{F_{\text{sortie}}} \qquad MJ_{EP}/télph
$$

Base de données = liste de composants électroniques et de matériaux *j*, et leur énergie primaire de fabrication.

> **Consommation = somme des consommations pour chaque composant du téléphone :**

$$
R11 = \sum_{j} REP-j1 (= \sum_{j} Rj) \tMJEP/télph
$$

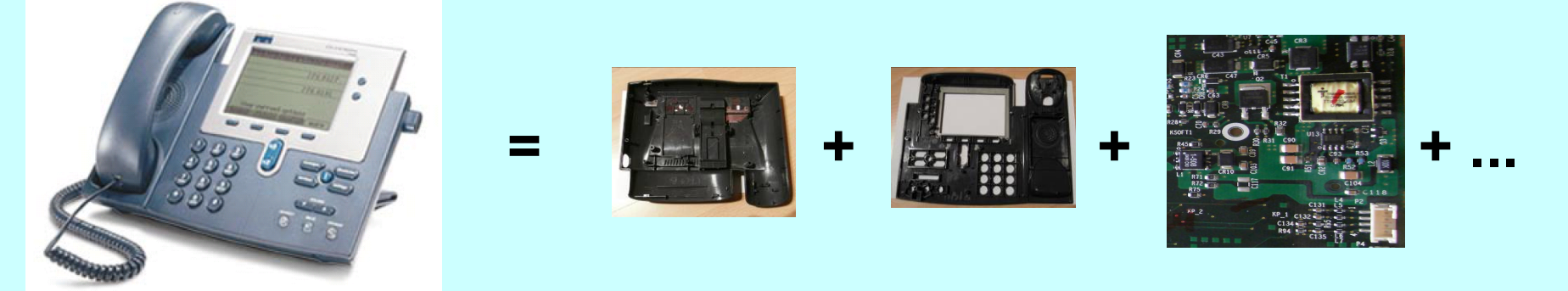

Stage/phase 1 : travail de démontage et d'identification. Plus de 80 composants !

Base de données = liste de composants électroniques et de matériaux *j,* **et leur énergie primaire de fabrication en MJEP/kg<sup>j</sup>** .

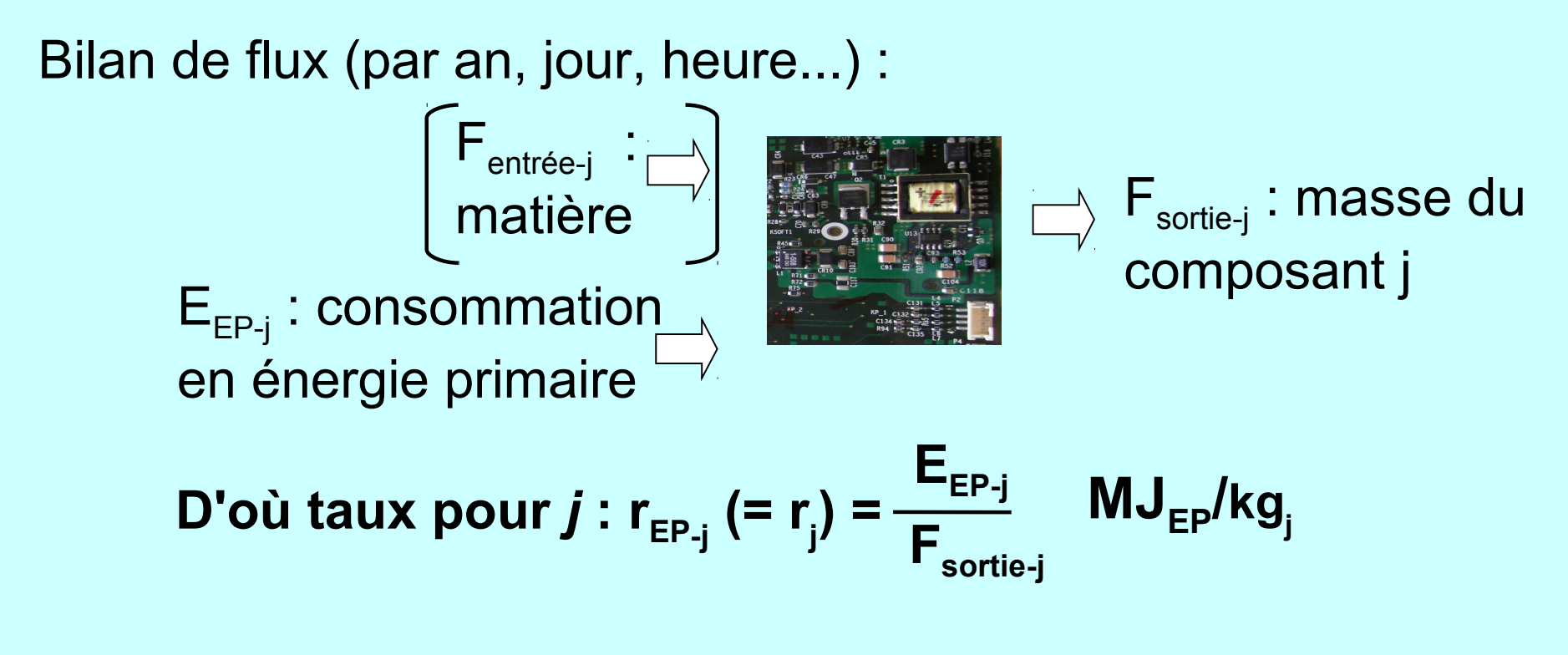

**r j** choisi le plus approprié pour *j* (moins variable que **R<sup>j</sup>** ).

**De l'opération au système :**

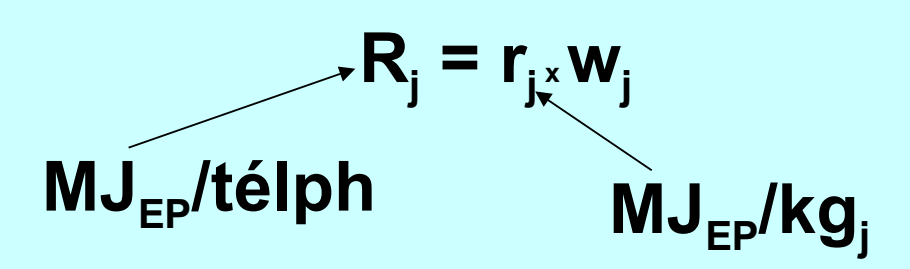

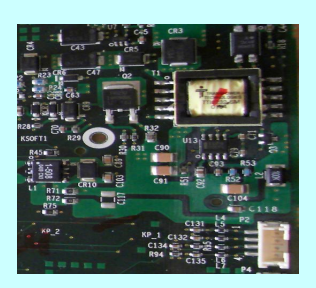

**wj : masse du composant j dans 1 téléphone (kg<sup>j</sup> /télph). Poids du taux local r<sup>j</sup> dans taux du système Rtél**

**Stage/phase 2** = pesage des plus de 80 composants **\_\_\_**> **w<sup>j</sup>**

#### « Analyse de cycle de vie » **Résultats :** R<sup>tél</sup>= 1270 MJ<sub>EP</sub>/télph 61,6 g =>  $R_{\text{LCP}}$  = 880 MJ<sub>FP</sub> écran cristaux liquides 5'' passifs, N/B, 145x200 px, 88 cm<sup>2</sup> . transformateurs HP  $\begin{array}{ccc} 7,6 \text{ g} \implies R_{\text{HP}} = 150 \text{ MJ}_{\text{FP}} \end{array}$ coques plastiques  $\begin{array}{ccc} \bullet & \bullet & 810 \text{ g} & \Rightarrow R_{\text{plst}} = 110 \text{ MJ}_{\text{EP}} \end{array}$ puces  $\begin{array}{|c|c|c|c|c|c|}\n\hline\n\text{puces} & \text{if} & 8,7 \text{ g} \implies \mathsf{R}_{\text{pc}} = 47 \text{ MJ}_{\text{EP}}\n\end{array}$  $\mathbf{R}_j = \mathbf{r}_j \times \mathbf{W}_j$ .... puces = .... + + + +

#### **Résultats :**

écran cristaux liquides 5'' passifs, N/B, 145x200 px, 88 cm<sup>2</sup> .

transformateurs HP

coques plastiques

puces

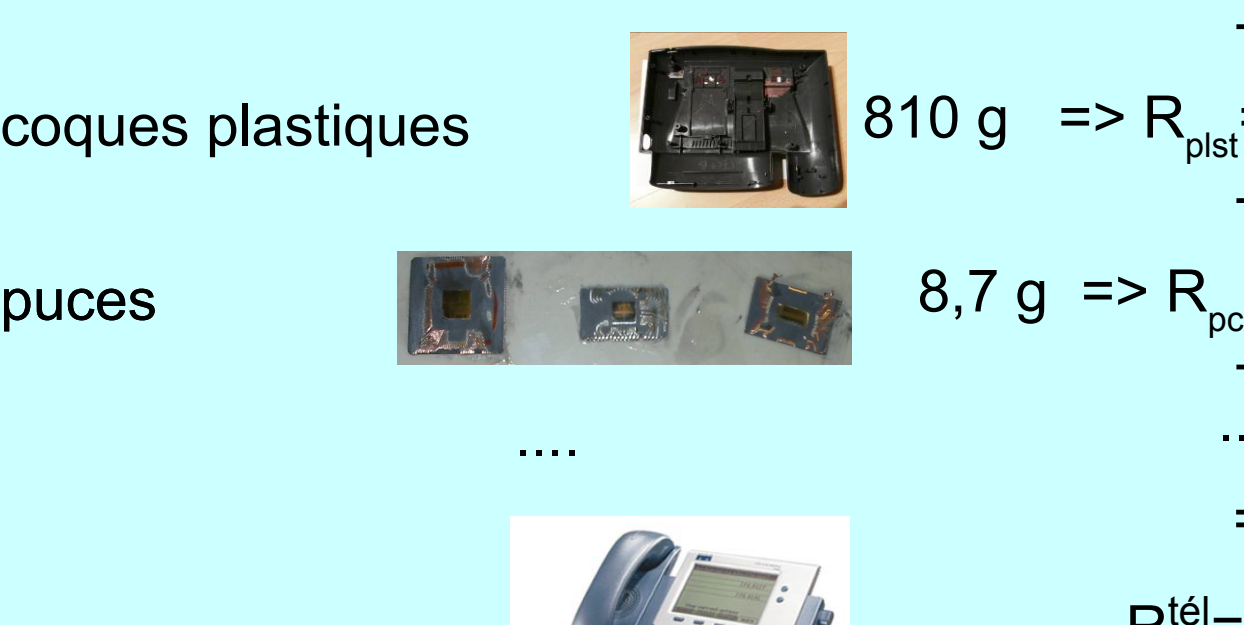

$$
w_{j} \implies R_{j} = r_{j} \times w_{j}
$$
\n61,6 g => R\_{LCD} = 880 MJ\_{EP} ou 69 % !?!  
\n+  
\n7,6 g => R\_{HP} = 150 MJ\_{EP} ou 12 % ?  
\n+  
\n810 g => R\_{pst} = 110 MJ\_{EP} ou 8,6 %   
\n+  
\n8,7 g => R\_{pc} = 47 MJ\_{EP} ou 3,6 % ?  
\n+  
\n...  
\n=  
\nR<sup>tei</sup> = 1270 MJ\_{EP}/télph
#### **Analyse critique :**

#### Informations disponibles :

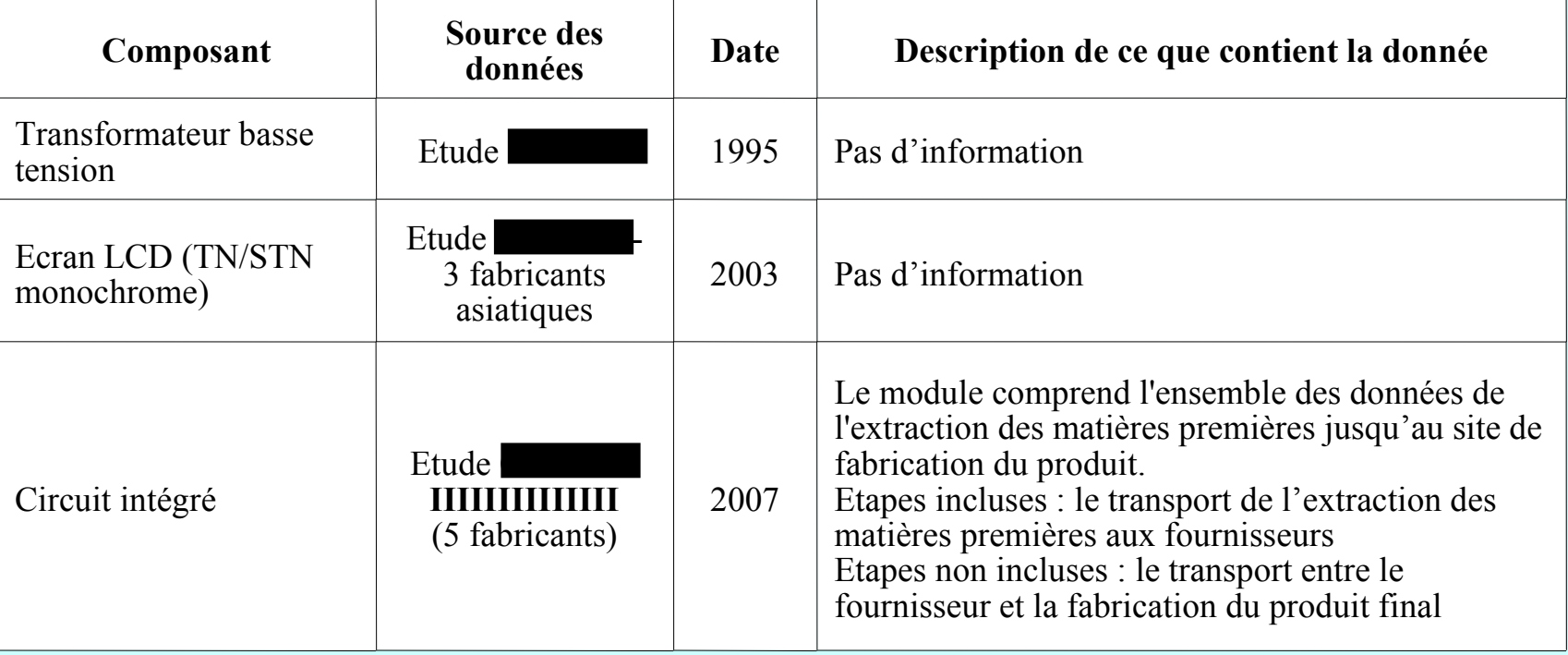

Aucun moyen de recalculer depuis les données de base.

Appel à d'autres bases de données avec encore moins de détails. Quelles conversions énergies primaires/énergies finales choisies ? Bon choix du taux local  $r_j$  (MJ/kg) ?

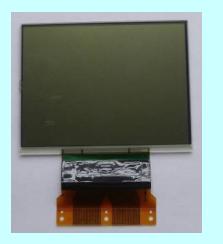

Masse : essentiellement du verre plat. Four à verre sodocalcique « floaté » à 500 t/j => 6,5 MJ<sub>pcs</sub>/kg<sub>verre</sub> de fioul (+ extraction, transformation, transport...)

d'où env. 
$$
r_{LCD} \sim 10 \text{ MJ}_{tot}/\text{kg}_{verre}
$$
  
\n $w_{LCD} = 61.6 \text{ g}$   
\n(Base ACV  $\Rightarrow$  R<sub>LCD</sub> $= 880 \text{ MJ}_{EP}$ )

r<sub>LCD</sub> : MJ/cm<sup>2</sup> ou MJ/px ?

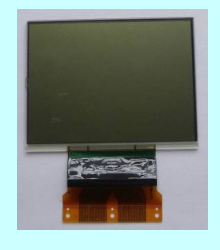

D'après US-EPA/Socoloff 2005 :

1 écran Thin FilmTransitor 15'', couleur, 705 cm<sup>2</sup> , 1 024 x 768 px Energie de fabrication = 2073 MJ,

D'ou r<sub>LCD</sub> ~ 2,9 MJ/cm<sup>2</sup> ou 2,6 kJ/px.

Si r<sub>LCD</sub>= 2,9 MJ/cm<sup>2</sup> : **R<sub>LCD</sub><sup>tél</sup> = 255 MJ/télph.** 

Mais TFT, 1100 px/cm<sup>2</sup> et 24 bit/px. LCD cisco: TN, 330 px/cm<sup>2</sup> et 1 bit/px

Si r<sub>LCD</sub>= 2,6 kJ/px :  $R_{LCD}^{cisco}$  76 MJ/télph. Mais TFT et 24 bit/px

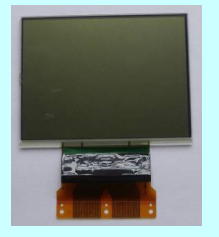

**r LCD : MJ/cm<sup>2</sup> ?**

Source plus directe : Samsung Elc., principal fabricant de LCD TFT couleur

Rapport environnemental 2009 : consommation électricité+gaz en 2008 pour activités puces et écrans

Communiqués de presse : production en m<sup>2</sup> des écrans pour 2008

 $r_{\textrm{\tiny{LCD}}}$ < 0,46 MJ $_{\textrm{\tiny{e}}}$ /cm $^2$  + 0,05 MJ $_{\textrm{\tiny{pcs}}}$ /cm $^2$ 

 $R_{\text{LCD}}^{\text{tél}} < 40 \text{ MJ}_{\text{e}}/\text{télph} + 4,4 \text{ MJ}_{\text{pcs}}/\text{télph}.$ 

### **Alors ?**

- Décomposition d'un système complexe en sous-systèmes/opérations *j* plus simples et en série/additives :

 $R^{\text{syst}} = \sum_{j} R^{\text{syst}}_{j}$  **en J/F**<sub>syst</sub>

- Utilisation d'un taux de consommation spécifique à l'opération (but) et son procédé (moyen), ou taux local :

$$
\mathbf{r}_{\mathsf{D}\text{-j}}\text{ en }\mathsf{J}_{\mathsf{D}}\text{/F}_{\mathsf{j}}
$$

Energies directement utilisées E<sub>D</sub> (élec., méca, chaud/froid, matériel...)

Détails physico-techniques (flux matière/énergie - différentes sources, connaissances établies...).

Idéalement, choix de  $r_{D-i}$  tel que constant pour le procédé  $\rightarrow$  paramètre.

- Conversion d'energie  $\mathsf{E}_\texttt{D}$  en énergie primaire (ou intermédiaire) avec procédés auxiliaires *aux-j* et son taux : r<sub>D-j</sub> -> r<sub>j</sub> avec

$$
\mathbf{r}_{j} = \beta_{\text{aux-j}} \times \mathbf{r}_{D-j}.
$$

- Poids w<sub>j</sub> du taux r<sub>j</sub> pour opération *j* dans le taux système R<sup>syst</sup>, ou passage du taux local r<sub>j</sub> au taux global R $_{\rm j}^{\rm syst}$  :

$$
R_j^{\text{syst}} = r_j \times w_j^{\text{syst}} \quad \text{avec } w_j \text{ en } F_j / F_{\text{syst}}
$$
\n
$$
R^{\text{syst}} = R^{\text{syst}} \left( w_j^{\text{syst}} \; ; \; r_{\text{b-j}} \; , \; \beta_{\text{aux-j}} \right)
$$

oct. 2013 **X. Chavanne - Eff. Energie** 42

## L'efficacité énergétique

- **Définition d'un indicateur. Systèmes industriels. Exemples**
- -Indicateur pratique : taux de consommations directes
- -Indicateur plus complet : taux de consommations d'énergie primaire

### **Des données brutes à l'indicateur pour un système complexe. Formalisme et résolution pratique**

- Cas de la fabrication d'un téléphone
- Cas de la production d'agroethanol

### Production d'agroéthanol

Industrie de l'éthanol ex plantes agricoles (agroéthanol)

Bilan de flux (par an, jour, heure...) :

Fentrée canne (Brésil) betterave (France) maïs (EUd'A) blé (France)

 $E_{FP}$  : consommations

en énergie primaire

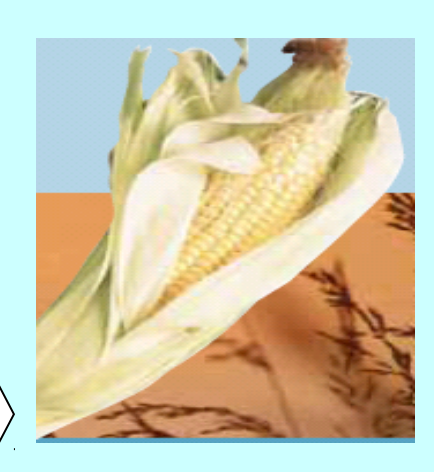

 $\Box$   $\vdash$   $\vdash$   $\mathsf{F}_{\mathsf{sortie}}$  : J d'éthanol (PCI)

$$
D' \text{où taux } R^{\text{OH}} = \frac{E_{\text{EP}}}{F_{\text{sortie}}} \qquad J_{\text{EP}} / J_{\text{OH}}
$$

oct. 2013 **X. Chavanne - Eff. Energie** 44

### Chaîne d'opérations...

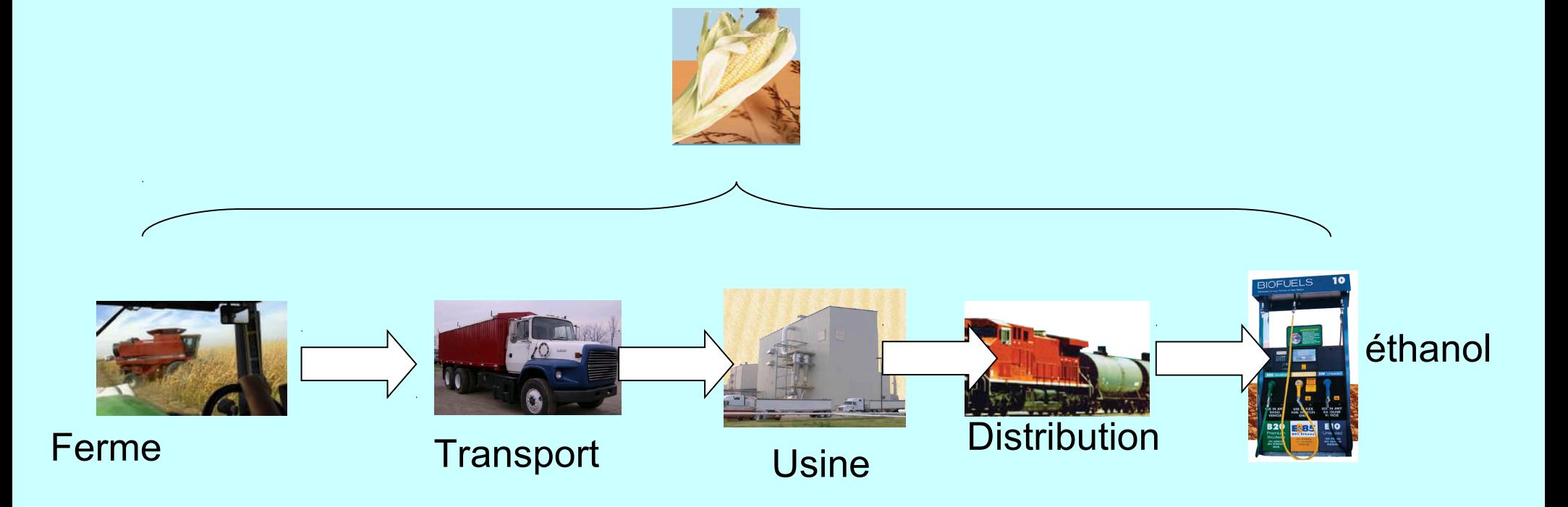

### … dont consommations additives

 $R^{OH} = \sum_{j} R_{j}^{OH}$ 

(décomposition série ; cas du téléphone IP)

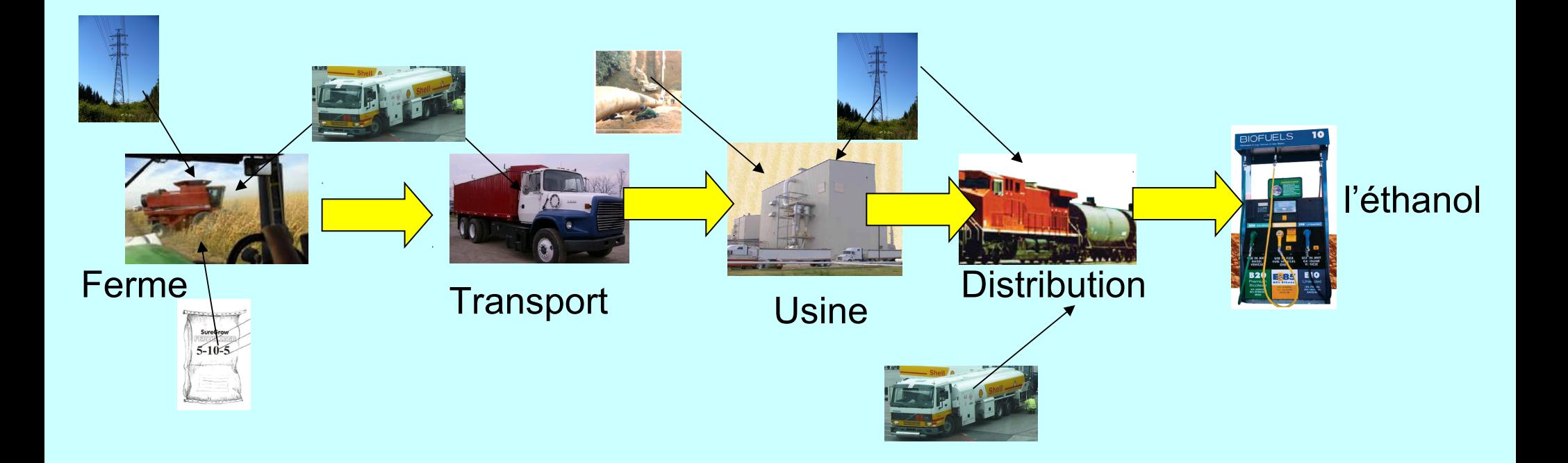

### Décompositions série et transverse

$$
\mathbf{R}^{\mathrm{OH}} = \Sigma_{\mathrm{j}} \mathbf{R}_{\mathrm{j}}^{\mathrm{OH}} = \Sigma_{\mathrm{j}} \beta_{\mathrm{aux}\mathrm{-j}} \mathbf{r}_{\mathrm{D}\mathrm{-j}} \mathbf{x} \mathbf{w}_{\mathrm{j}}^{\mathrm{OH}}
$$

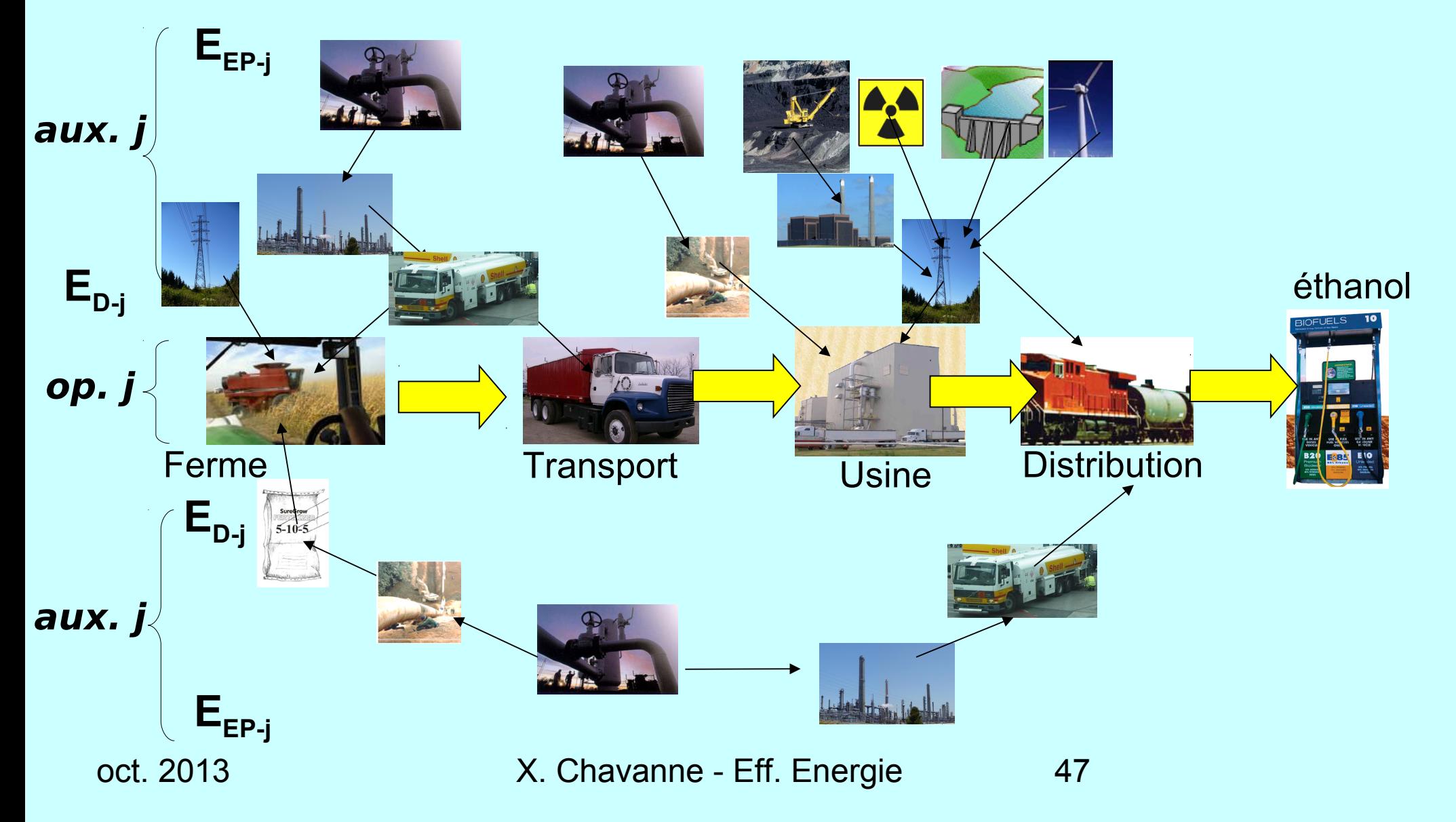

## Flux et taux d'un système

Bilan de flux (par an ou jour...) :

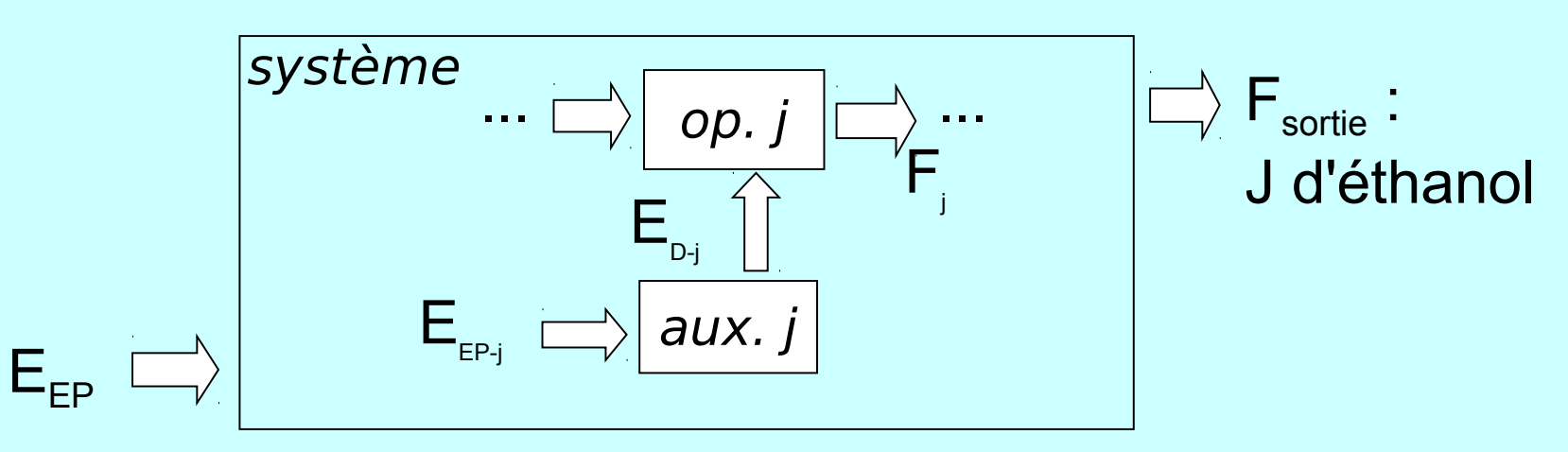

$$
\mathbf{Indicateur:}\ \mathbf{R}^{\mathrm{OH}} = \frac{\mathbf{E}_{\mathrm{EP}}}{\mathbf{F}_{\mathrm{sortie}}} = \sum_{j} \mathbf{R}_{j}^{\mathrm{OH}} = \sum_{j} \beta_{\mathrm{aux-j}} \times \mathbf{r}_{\mathrm{D-j}} \times \mathbf{w}_{j}^{\mathrm{OH}}
$$

$$
R^{OH} = R (w_j^{OH}; r_{D-j}, \beta_{aux-j})
$$

**Efficacité : réduction de R<sup>oH</sup> en jouant sur w<sub>j</sub><sup>oH</sup> ; r<sub>D-j</sub>,β<sub>aux-j</sub>** 

oct. 2013 **X. Chavanne - Eff. Energie** 48

### Décompositions successives

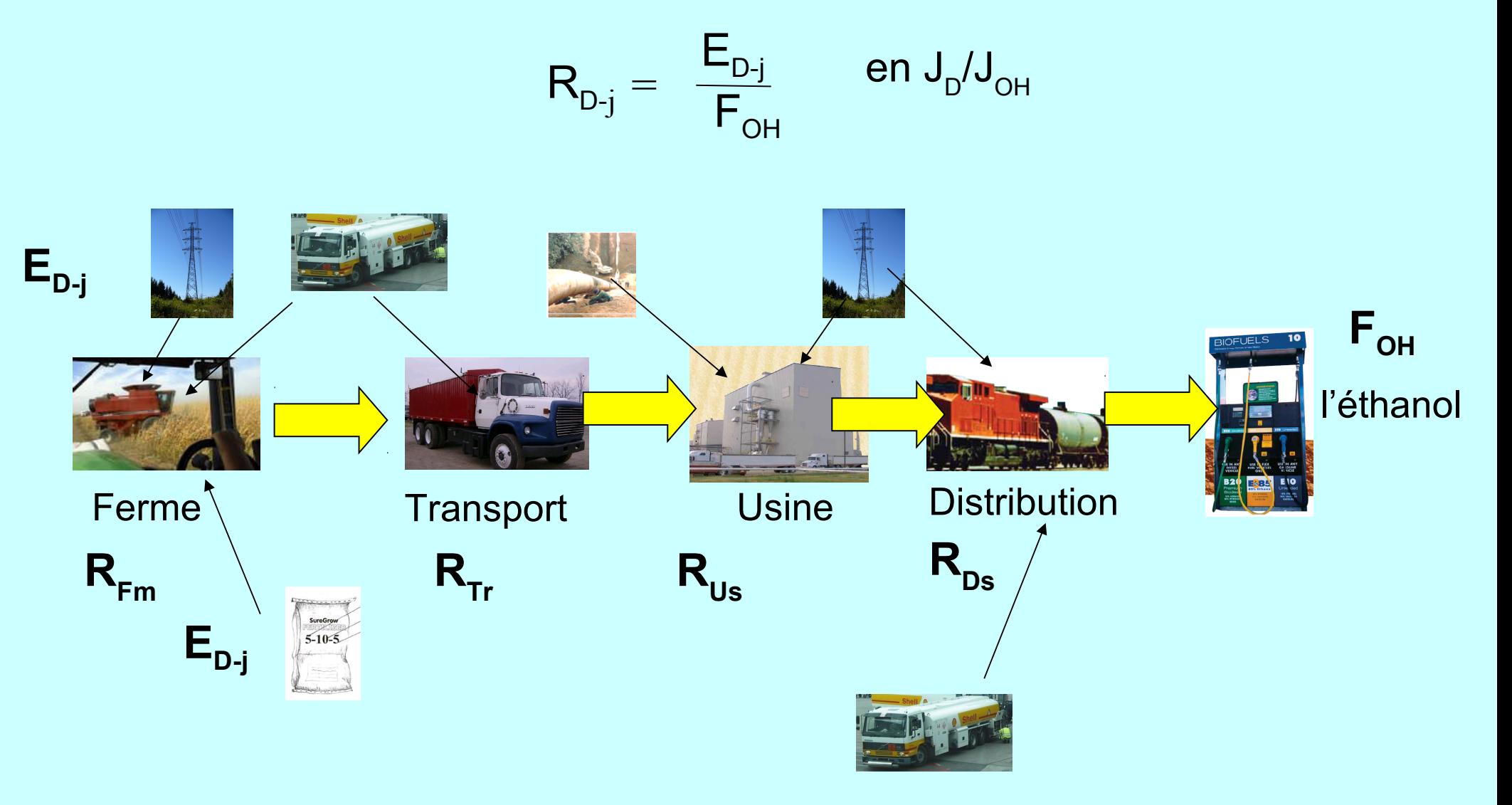

### Décompositions successives

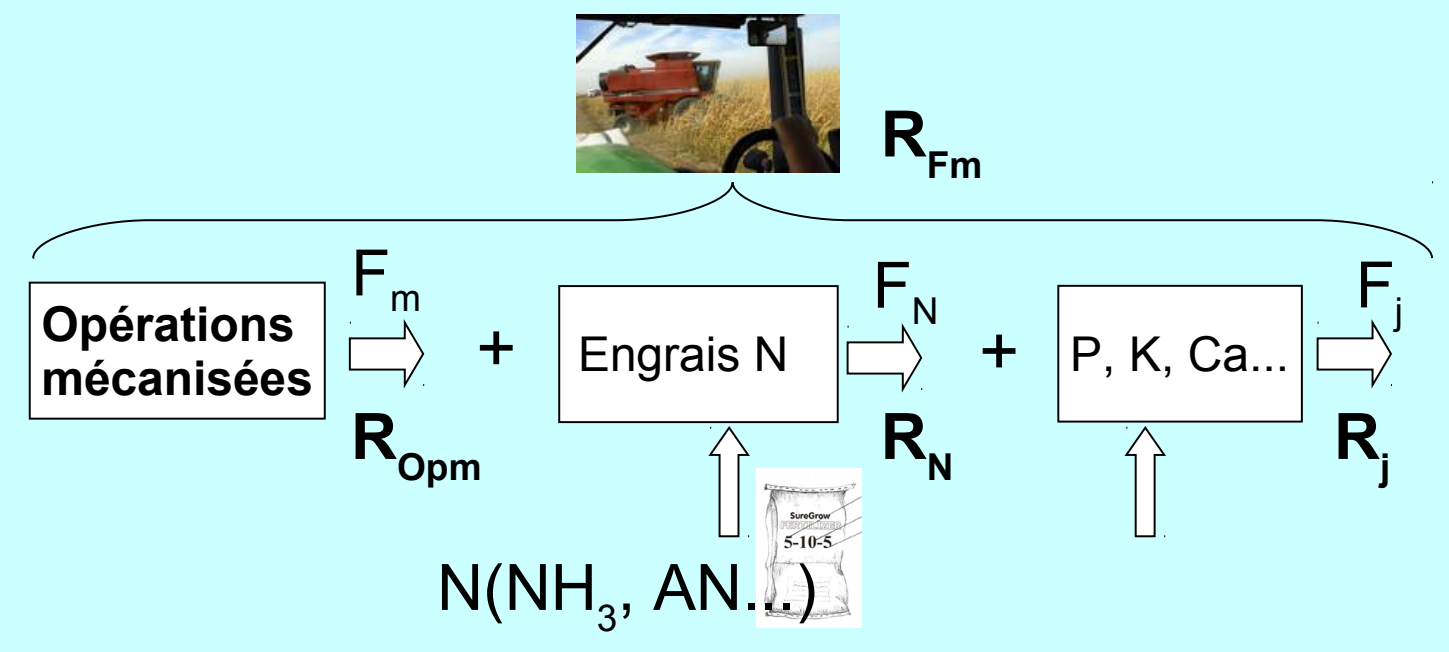

### Décompositions successives

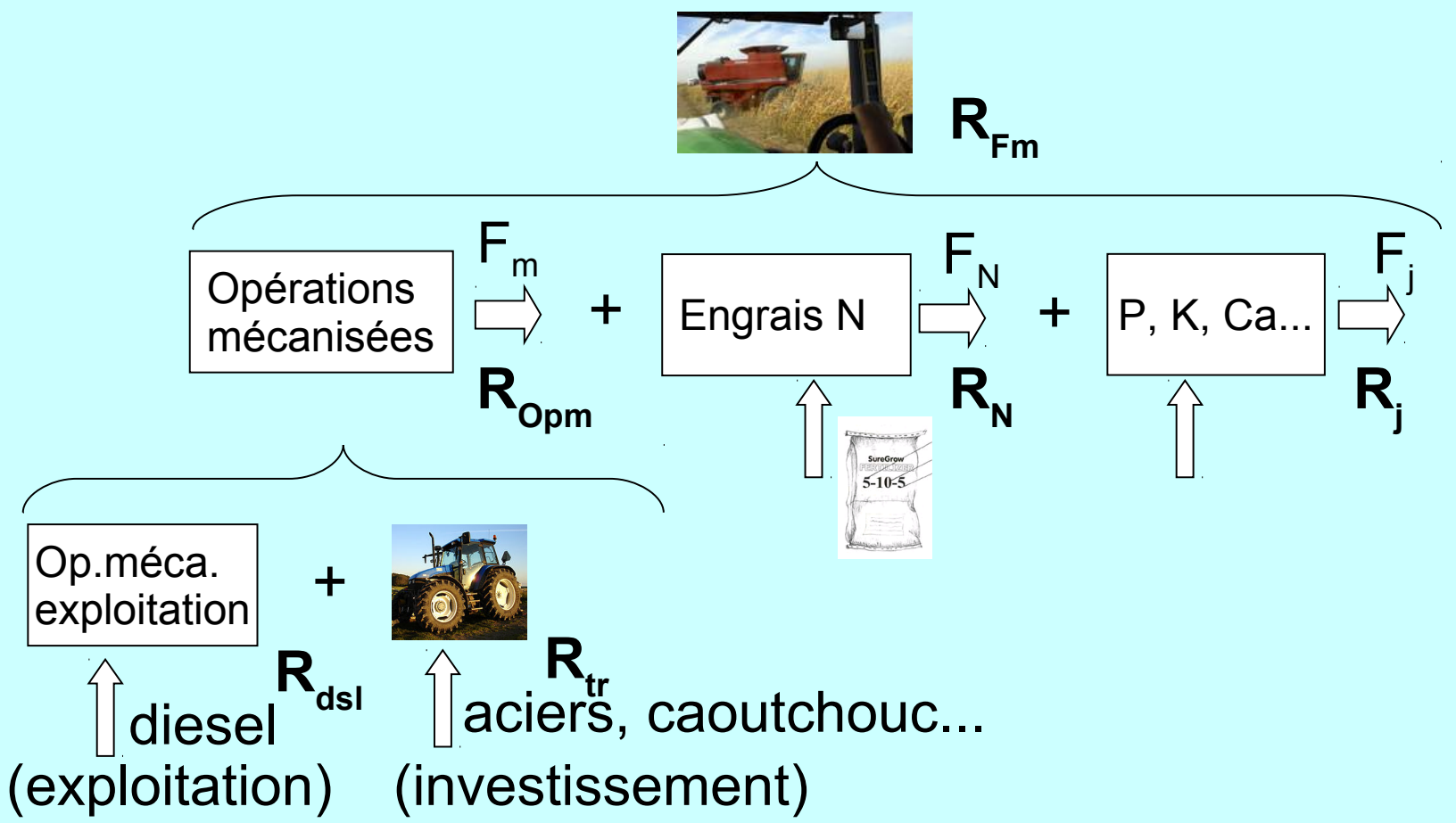

**Différents niveaux de décomposition. Jusqu'où ? Compromis : - données sur l'opération j et ses procédés - contribution R<sup>j</sup> de l'opération dans R**

### Collecte de données

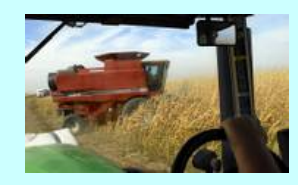

#### **Données de base et détaillées sur les flux**

Canne à sucre (Brésil) : articles scientifiques de I. Macedo 2004/8 d'après données coopératives agricoles et agences publiques pour l'état de Sao Paulo. Hassuani S. rapport PNUD 2005. Détails opérations pour des fermes types.

Maïs (USA) : Ministère de l'agriculture. Recensements 1991, 1996, 2001. Combustibles, engrais par ha et an, rendements. Moyennes par état. Rapport des producteurs de maïs.

Blé et betterave (Europe) : étude ADEME/Dir Energie 2002, France, avec organisations agricoles. Rapport bureau d'étude agronomie Levington, 2000 Angleterre. Rapports de l'EPFL, Suisse. Détails par opération agricole et par culture. Relations rendement/apport d'engrais N/taux de N dans plante. Documents des fabricants européens d'engrais. Cahiers de l'agriculture durable.

Informations statistiques : surface, production par culture par an (gouvernement).

Beaucoup via l'Internet (accès mais pas source )!

## Taux locaux r<sub>j</sub> et globaux R<sub>j</sub>

 $\mathsf{R}_{_\mathsf{dsl}}$  en J $_\mathsf{D}$ /J $_\mathsf{OH}$ 

Flux sur un cycle de culture

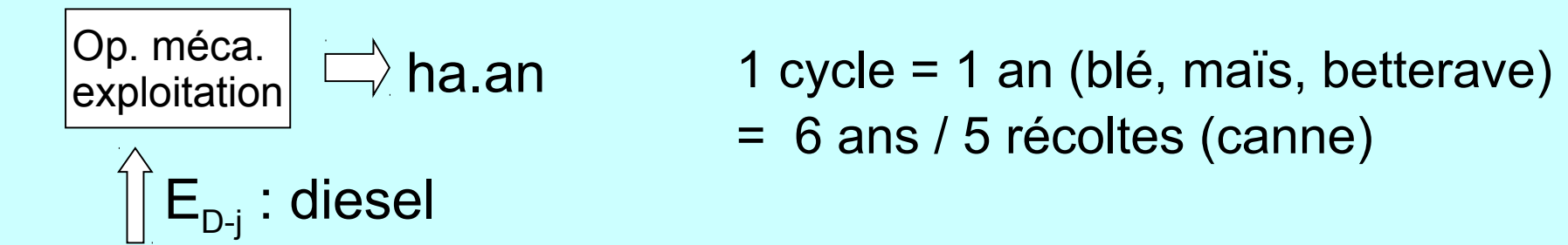

Flux : consommation de diesel  $E_{D-i}$  <----> distance parcourue.

-> hectares cultivés en **ha.an**

(dépend aussi du nombre d'opérations, intensité - labourage ≠ épandage -, quantité récoltée...)

> taux local des opérations méca. (diesel) :  $\mathbf{r}_{\mathsf{dsl}}$  **en J<sub>D</sub>/ha.an** 

### Données et analyses

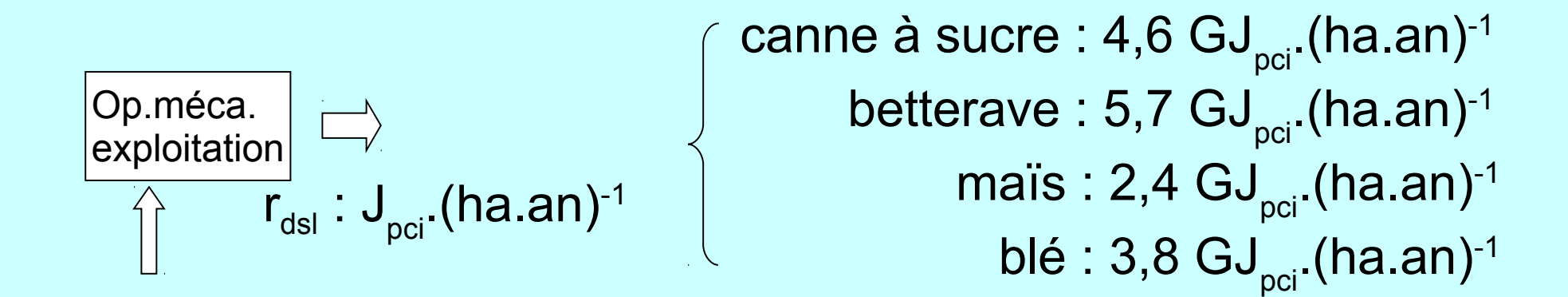

Valeurs comparables malgré rendements agricoles correspondants Y<sub>A</sub> de 73 à 9 t<sub>A</sub>.(ha.an)<sup>-1</sup>.

r<sub>dsl</sub> => ordre de grandeur pour autres cultures en l'absence de donnée. A affiner avec le nombre d'opérations et leur intensité.

| Flux locaux r <sub>j</sub> et globaux R <sub>j</sub> |                                                                                                    |                                                                  |
|------------------------------------------------------|----------------------------------------------------------------------------------------------------|------------------------------------------------------------------|
| $R_{dsj}$ en J <sub>0</sub> /J <sub>OH</sub>         | > flux sur un cycle                                                                                                    |                                                                  |
| $Qp.méca$                                            | $\Rightarrow$ ha an                                                                                                    | > taux local opération r <sub>dsj</sub> en J <sub>0</sub> /ha an |
| $\hat{I}E_{D-m}$ : diesel                            | > taux global diesel R <sub>dsj</sub> = r <sub>dsj x</sub> w <sub>dsj</sub> ° <sup>OH</sup> en J <sub>0</sub> /J <sub>OH</sub> |                                                                  |

$$
\Rightarrow w_{\text{dsI}}^{\text{OH}} \text{ ou } w_{\text{ha}}^{\text{OH}} \cdot \text{ha.} \text{an/J}_{\text{OH}}
$$

## Taux locaux r<sub>j</sub> et globaux R<sub>j</sub>

 $\mathsf{R}_{_\mathsf{dsl}}$  en J $_\mathsf{D}$ /J $_\mathsf{OH}$ 

> flux sur un cycle

ha.an

 $\mathsf{E}_{\mathsf{D}\text{-m}}$  : diesel exploitation

Op.méca.

> taux local opération r<sub>dsl</sub> en J<sub>D</sub>/ha.an

> taux global diesel R $_{\textrm{\tiny{dsl}}}$  =  $\textsf{r}_{\textrm{\tiny{dsl}}}$  x  $\textsf{w}_{\textrm{\tiny{ha}}}^{\textrm{\tiny{OH}}}$  en J $_{\textrm{\tiny{D}}}/\textsf{J}_{\textrm{\tiny{OH}}}$ 

$$
= \mathsf{w}_{\mathsf{ha}}^{\mathsf{OH}} : \mathsf{ha}.\mathsf{an}/\mathsf{J}_{\mathsf{OH}} = \underbrace{\mathsf{ha}.\mathsf{an}/\mathsf{t}_{\mathsf{A}^{\mathsf{x}}}\mathsf{t}_{\mathsf{A}}/\mathsf{t}_{\mathsf{S}^{\mathsf{x}}}\mathsf{t}_{\mathsf{S}^{\mathsf{H}}}\mathsf{t}_{\mathsf{OH}^{\mathsf{x}}}\mathsf{t}_{\mathsf{OH}^{\mathsf{H}}}\mathsf{J}_{\mathsf{OH}}}{\mathsf{w}_{\mathsf{ha}}^{\mathsf{OH}} : \mathsf{ha}.\mathsf{an}/\mathsf{J}_{\mathsf{OH}} = \mathsf{1}/\mathsf{Y}_{\mathsf{A}} \times (\mathsf{x}_{\mathsf{s}})^{-1} \times (\mathsf{y}_{\mathsf{OH}})^{-1} \times (\mathsf{PCI}_{\mathsf{mOH}})^{-1}}
$$

 $\mathbf{Y}_{\mathsf{A}}^{\vphantom{\dag}}$  : rendement agricole en t<sub>A</sub>.(ha.an)<sup>-1</sup>

 $\mathbf{x}_\mathbf{s}$  : fraction de sucre ou amidon en t<sub>s</sub>.t<sub>A</sub><sup>-1</sup>

oct. 2013 **X. Chavanne - Eff. Energie** 56 PCI<sub>moH</sub>: pouvoir calorifique massique de l'éthanol = 26,8 GJ<sub>pci</sub>.t<sub>oH</sub><sup>-1</sup>

## Taux locaux r<sub>j</sub> et globaux R<sub>j</sub>

Op.méca.  $\Rightarrow$  ha.an exploitation

$$
=
$$
 W<sub>ha</sub><sup>OH</sup> : 1/Y<sub>A x</sub> (X<sub>s</sub>)<sup>-1</sup><sub>x</sub> (**y**<sub>OH</sub>)<sup>-1</sup> x (PCI<sub>mOH</sub>)<sup>-1</sup>

> y<sub>oH</sub> : taux de production d'éthanol en t<sub>oH</sub>.t<sub>s</sub><sup>-1</sup> (en usine)

glucose > éthanol + CO<sub>2</sub> y<sub>oH</sub> = 0,511<sub>×</sub>  $\alpha_{\text{OH}}$ ou amidon + eau  $\Rightarrow$  éthanol + CO<sub>2</sub> y<sub>oH</sub> = 0,568<sub>×</sub>  $\alpha_{\text{OH}}$ 

**α**<sub>OH</sub> : fraction de sucre/amidon convertie en éthanol. Par conservation massique < 1 Rendement de Pasteur (limite naturelle) < 0,94

### Données et analyses

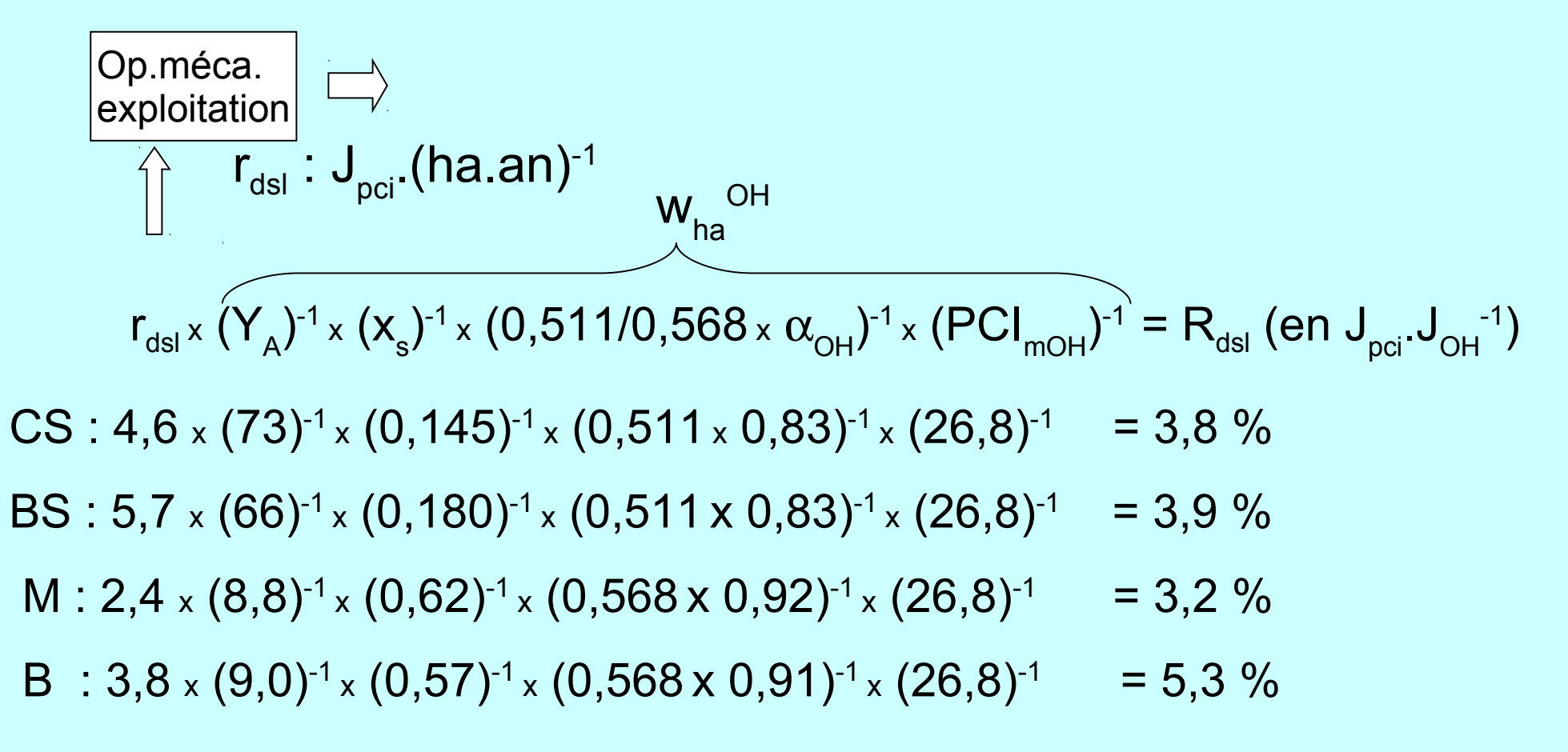

L'étude des séries agricoles montre que les améliorations sur w<sub>ha</sub><sup>oн</sup> viennent surtout de Y<sub>A</sub> et sont faibles. Progrès sur r<sub>dsl</sub> ?

### Consommations d'exploitation et d'investissement

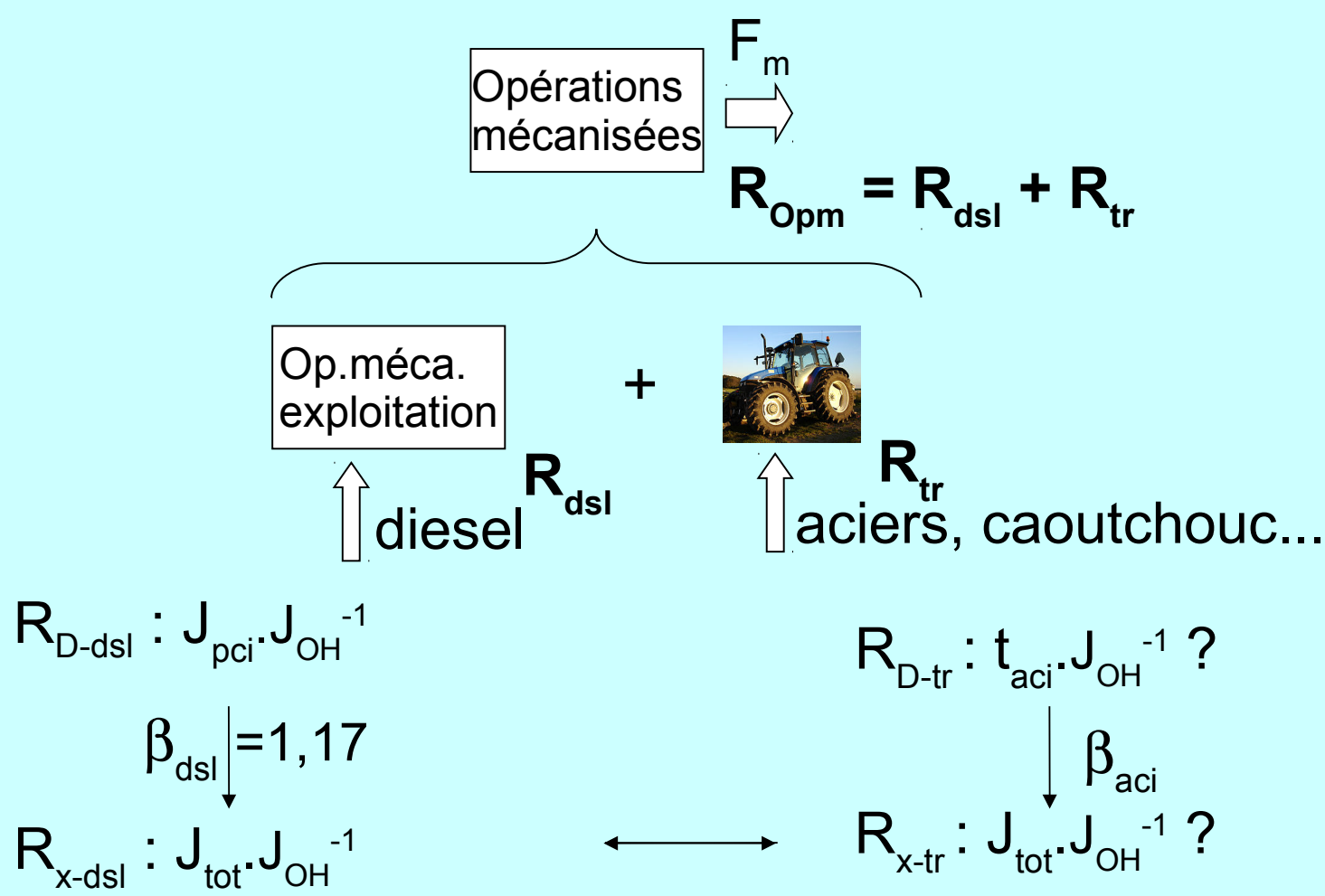

oct. 2013 **X. Chavanne - Eff. Energie** 59

### tracteurs,.. Consommations d'exploitation et d'investissement

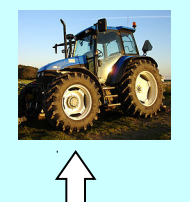

aciers, caoutchouc... **r tr**

<u>Consommations d'investissement</u> :  $r_{\text{tr}}$  en J<sub>tot</sub>.(tracteur)<sup>-1</sup>.

Tracteur récent type : 6 tonnes, principalement acier (+ pneux...) sources : fabricants Valtra, New Holland...

Filière acier recyclé : four élec + transports + usinage

$$
> \beta_{\text{acier,recy}} \sim 13 \text{ GJ}_{\text{tot}}/t_{\text{acier}}
$$

 $r_{tr} \sim 80 \; J_{tot}$  (tracteur)<sup>-1</sup>.

### Consommations d'exploitation et d'investissement

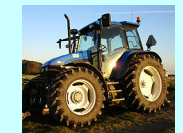

 $R_{tr}^{OH}$  en  $J_{tot}J_{OH}^{-1}$  ?

<u>Consommations d'investissement</u> :  $r_{tr} \sim 80 \text{ GJ}_{tot} \cdot \text{tr}^{-1}$ .

 $R_{tr}^{OH} = r_{tr} \times w_{tr}^{OH} = r_{tr} \times w_{tr}^{m} \times w_{ha}^{OH}$ 

1/w<sub>tr</sub><sup>m</sup> en (ha.an)/tr : nombre d'ha traités pendant la durée de vie du tracteur.

**Sources** : d'après fabricant Valtra : 22 000 h possibles pour ses tracteurs.

D'après US EPA un moteur diesel (voiture ?) : 4 000 h à pleine charge.

Etudes Ademe et Levington : 4,6 - 5,2 h/ha.an de tracteur pour culture blé.

D'où **1/wtr <sup>m</sup>** ~ (20 000 h/tr)/(5 h/(ha.an)) = **4 000 ha.an.tr-1** (= 20 ans x 200 ha/tr)

**r tr x wtr <sup>m</sup> env. 20 MJtot.(ha.an)-1**

#### **Sans soin, facilement erreurs insoupçonnées d'un facteur 2 à 3**

-erreur sur les données utilisées. Dans la source primaire (erreur sur les moyennes census 2001 USA), données flux incomplètes, surestimation /oublis, ou utilisation d'une source secondaire avec données mal interprétées (erreurs de conversion ou hypothèses non explicitées),

-imprécision des données ; type d'énergie (direct ? primaire ?), PCI ? PCS ? m<sup>3</sup> (n) ou (s) ? retour du transport compri ? humidité du produit entrant ?),

#### **Sans soin, facilement erreurs insoupçonnées d'un facteur 2 à 3**

-erreur sur les données utilisées. Dans la source primaire (erreur sur les moyennes census 2001 USA), données flux incomplètes, surestimation /oublis, ou utilisation d'une source secondaire avec données mal interprétées (erreurs de conversion ou hypothèses non explicitées),

-imprécision des données ; type d'énergie (direct ? primaire ?), PCI ? PCS ? m<sup>3</sup> (n) ou (s) ? retour du transport compri ? humidité du produit entrant ?),

-nos propres erreurs/imprécision lors des conversions. Hypothèses incorrectes,

-niveau d'agrégation : trop (moyenne sur 9 Etats USA), ou pas assez. Cas consommation dans Nebraska, 2 à 5 fois plus élevée à cause irrigation.

-<u>Utiliser indices</u> (J<sub>e</sub>, J<sub>tot</sub>, J<sub>pci</sub> ...), unités complètes + <u>précision si ambiguïté</u> (l[diesel]/km[aller]/t[charge] retour compris).

-Contrôler origine des données : primaire ou secondaire ? Compagnie ? Date ? Plusieurs sources réellement indépendantes pour comparaison ! Références techniques (quantitatives, précis) plutôt que commerciales (données interprétées ou trop qualitatives). Utiliser les redondances.

-<u>Utiliser indices</u> (J<sub>e</sub>, J<sub>tot</sub>, J<sub>pci</sub> ...), unités complètes + <u>précision si ambiguïté</u> (l[diesel]/km[aller]/t[charge] retour compris).

-Contrôler origine des données : primaire ou secondaire ? Compagnie ? Date ? Plusieurs sources réellement indépendantes pour comparaison ! Références techniques (quantitatives, précis) plutôt que commerciales (données interprétées ou trop qualitatives). Utiliser les redondances.

-Niveau d'intégration ? Pays, région, compagnie, usine, procédé ? Valeur moyenne satisfaisante ou trop différente de notre cas particulier ? > rôle des variables/paramètres.

-paramètres importants et leur influence => culture scientifique et technique sur les procédés étudiés.

-Utilisation de relations établies en science (lois de conservation...) et en industrie (lois semi-empiriques) + valeurs tabulées.

## Traitement des incertitudes sur R<sub>i</sub> Erreurs systématiques et incertitudes

- Au mieux précision de 2 ou 3% sur les données de base (ne pas confondre avec la résolution).

- Propagation d'erreurs sur R > théorie des variables aléatoires indépendantes avec distribution de probabilité normale.

$$
R = \sum_j R_j \quad \text{et} \quad R_j = \sum_j r_j \ w_j
$$

$$
\text{-&} \quad \text{écart type } \delta \mathsf{R} \text{ (}\delta \mathsf{r}_{j}, \delta \mathsf{w}_{j}\text{)}
$$

 $\delta R^2 = \sum_j \delta R_j^2$  et  $(\delta R_j/R_j)^2 = (\delta r_j/r_j)^2 + (\delta w_j/w_j)^2$ 

 $\delta R^2 = \sum_j \delta R_j^2$  et  $(\delta R_j/R_j)^2 = (\delta r_j/r_j)^2 + (\delta w_j/w_j)^2$ Erreurs systématiques et incertitudes  $R = \sum_j R_j$  et  $R_j = \sum_j r_j w_j$ Traitement des incertitudes sur R<sub>i</sub>

**N. B. : cas de deux taux de moyennes et incertitudes très différentes** 

$$
R = R1 + R2 \text{ avec } R1 = 0,05 \text{ R et } \delta R1/R1 = 100 % \begin{cases} \delta R2 = \delta R12 + \delta R22 \\ \delta R2 = 0,95 \text{ R et } \delta R2/R2 = 5 % \end{cases} = 2 (0,05)2 R2
$$

 $\delta$ R/R = 1,4  $\delta$ R<sub>2</sub>/R<sub>2</sub> => R<sub>2</sub> impose son incertitude

oct. 2013 **X. Chavanne - Eff. Energie** 67

$$
V_{x\text{-ds}} = \frac{\partial p_{\text{m,dec}}}{\partial \theta} + \frac{\partial p_{\text{r}}}{\partial \theta} + \frac{\partial p_{\text{r
$$

# Efficacité énergétique Mot de fin

oct. 2013 **X. Chavanne - Eff. Energie** 69

### Système complexe : somme de consommations

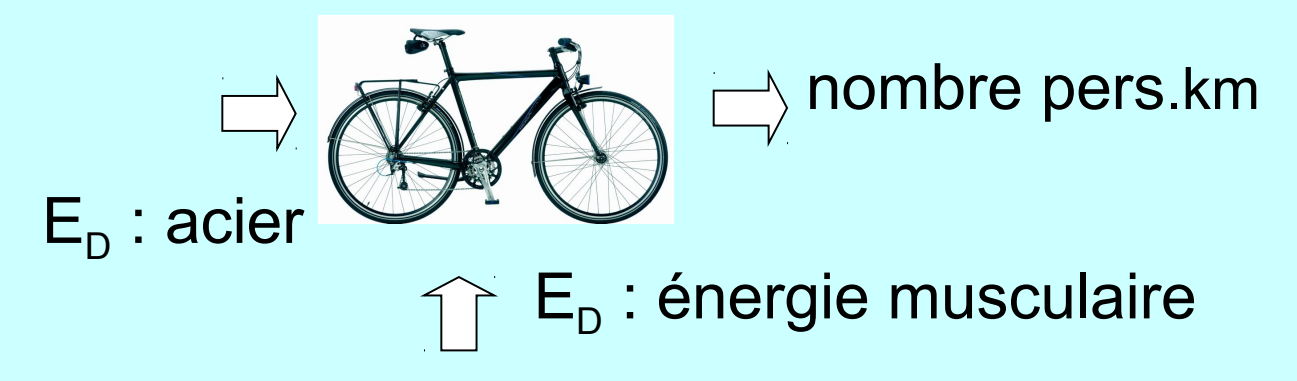

### Système complexe : auxiliaires

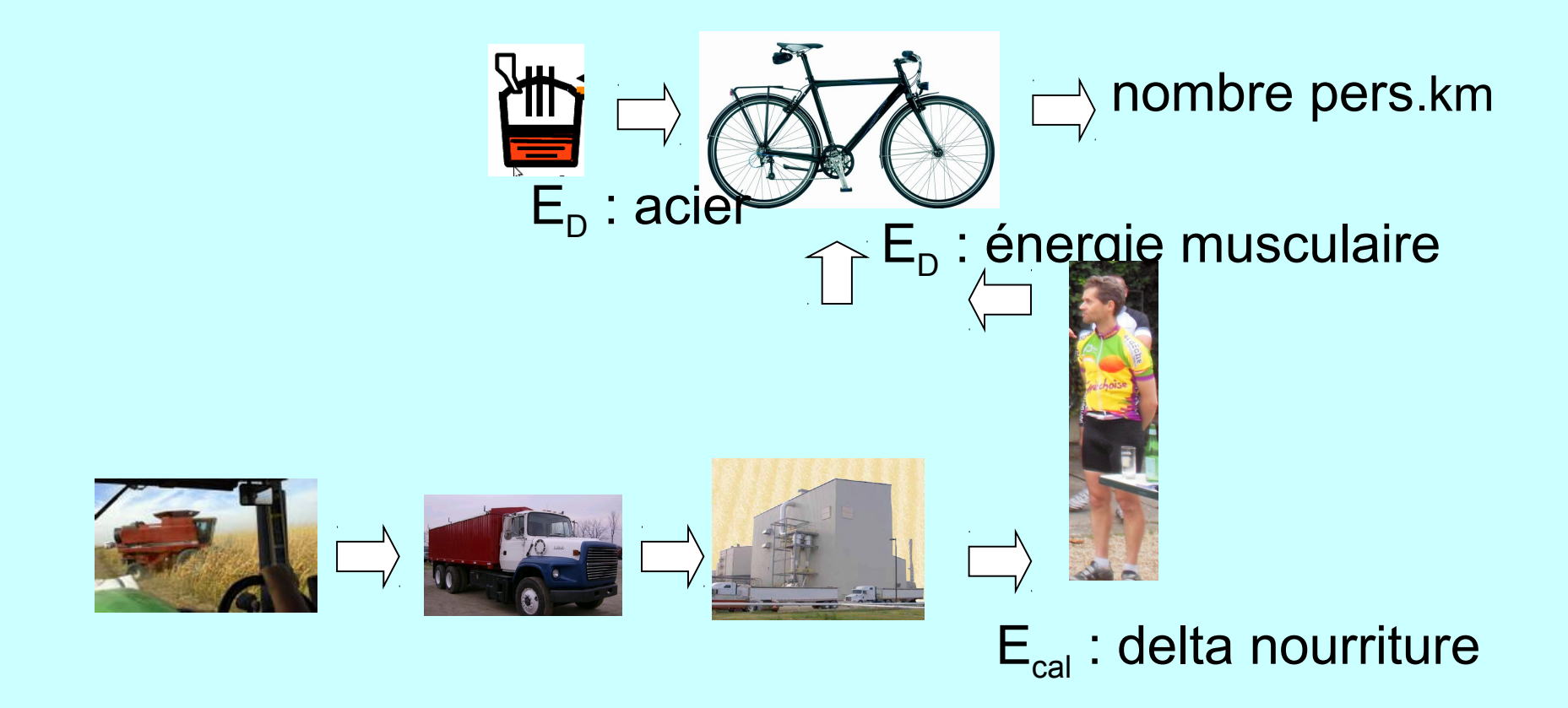

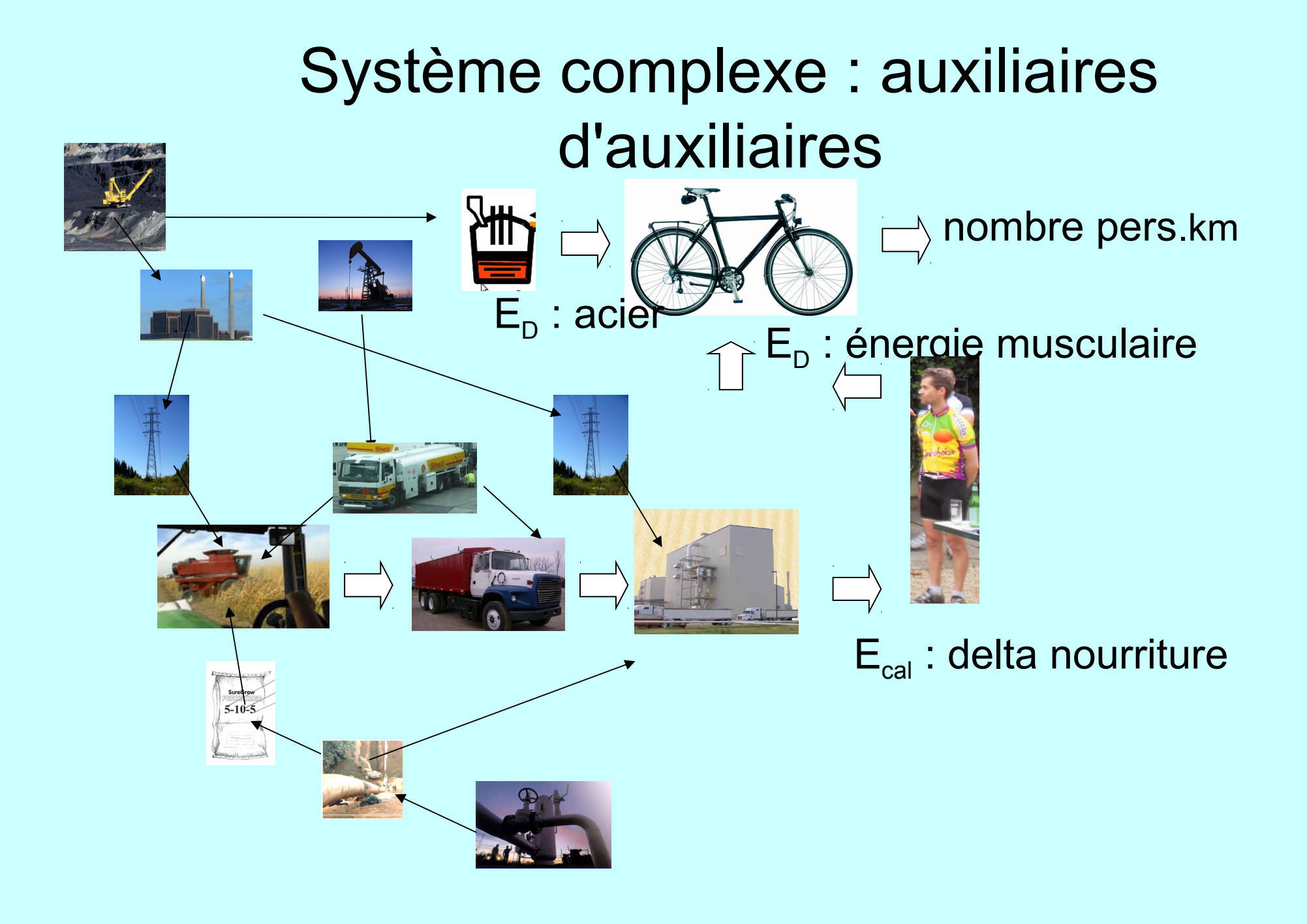